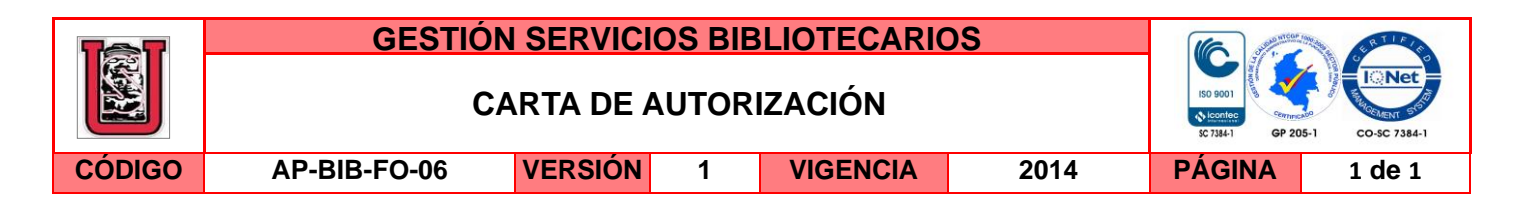

Neiva, Septiembre 07 de 2018

Señores

CENTRO DE INFORMACIÓN Y DOCUMENTACIÓN

UNIVERSIDAD SURCOLOMBIANA

Ciudad

El (Los) suscrito(s):

LUIS ANDREI OVIEDO PARRA, con C.C. No. 83.252.673 expedida en Agrado Huila, autor(es) de la tesis y/o trabajo de grado titulado **ESTUDIO PILOTO: MOOC Y PLATAFORMA ARDUINO PARA EL APRENDIZAJE DE PROGRAMACIÓN EN LA MEDIA TÉCNICA ESPECIALIDAD ELECTRÓNICA BÁSICA DE LA INSTITUCIÓN EDUCATIVA LA MERCED** presentado y aprobado en el año 2018 como requisito para optar al título de MAGISTER EN EDUCACIÓN, Área de Profundización Docencia e Investigación Universitaria; autorizo (amos) al CENTRO DE INFORMACIÓN Y DOCUMENTACIÓN de la Universidad Surcolombiana para que con fines académicos, muestre al país y el exterior la producción intelectual de la Universidad Surcolombiana, a través de la visibilidad de su contenido de la siguiente manera:

□□Los usuarios puedan consultar el contenido de este trabajo de grado en los sitios web que administra la Universidad, en bases de datos, repositorio digital, catálogos y en otros sitios web, redes y sistemas de información nacionales e internacionales "open access" y en las redes de información con las cuales tenga convenio la Institución.

• Permita la consulta, la reproducción y préstamo a los usuarios interesados en el contenido de este trabajo, para todos los usos que tengan finalidad académica, ya sea en formato Cd-Rom o digital desde internet, intranet, etc., y en general para cualquier formato conocido o por conocer, dentro de los términos establecidos en la Ley 23 de 1982, Ley 44 de 1993, Decisión Andina 351 de 1993, Decreto 460 de 1995 y demás normas generales sobre la materia.

• Continúo conservando los correspondientes derechos sin modificación o restricción alguna; puesto que de acuerdo con la legislación colombiana aplicable, el presente es un acuerdo jurídico que en ningún caso conlleva la enajenación del derecho de autor y sus conexos.

De conformidad con lo establecido en el artículo 30 de la Ley 23 de 1982 y el artículo 11 de la Decisión Andina 351 de 1993, "Los derechos morales sobre el trabajo son propiedad de los autores" , los cuales son irrenunciables, imprescriptibles, inembargables e inalienables.

EL AUTOR/ESTUDIANTE:

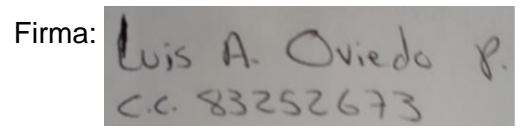

La versión vigente y controlada de este documento, solo podrá ser consultada a través del sitio web Institucional [www.usco.edu.co,](http://www.usco.edu.co/) link Sistema Gestión de Calidad. La copia o impresión diferente a la publicada, será considerada como documento no controlado y su uso indebido no es de responsabilidad de la Universidad Surcolombiana.

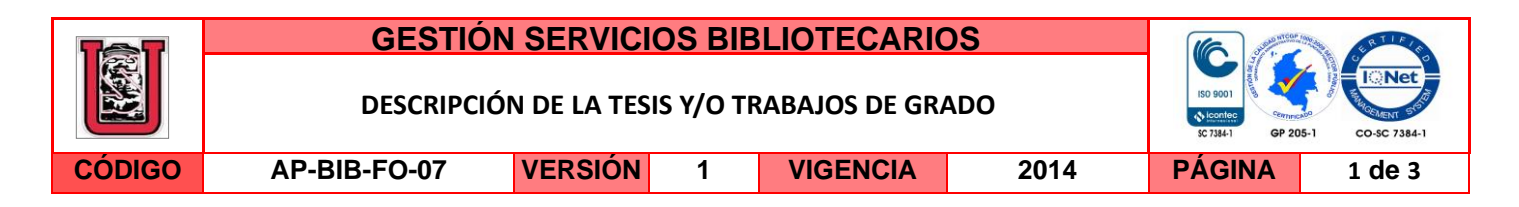

# **TÍTULO COMPLETO DEL TRABAJO:**

ESTUDIO PILOTO: MOOC Y PLATAFORMA ARDUINO PARA EL APRENDIZAJE DE PROGRAMACIÓN EN LA MEDIA TÉCNICA ESPECIALIDAD ELECTRÓNICA BÁSICA DE LA INSTITUCIÓN EDUCATIVA LA MERCED

# **AUTOR O AUTORES:**

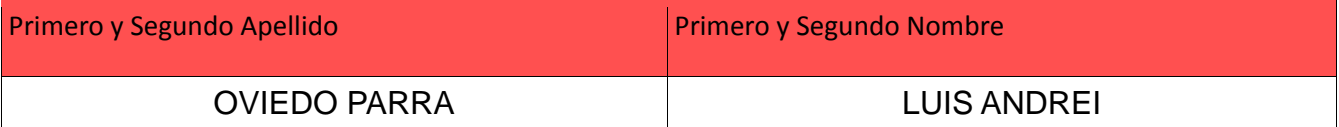

## **ASESOR (ES):**

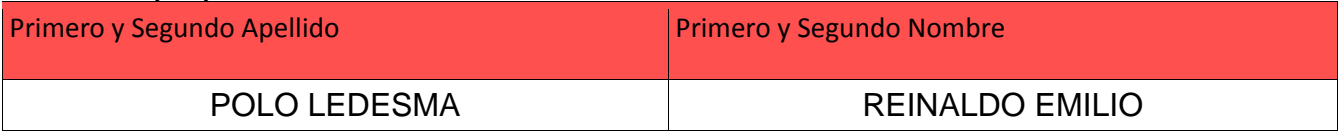

**PARA OPTAR AL TÍTULO DE:** MAGISTER EN EDUCACIÓN, Área de Profundización Docencia e Investigación Universitaria

**FACULTAD**: DE EDUCACIÓN

# **PROGRAMA O POSGRADO:** MAESTRÍA EN EDUCACIÓN

# **CIUDAD:** Neiva **AÑO DE PRESENTACIÓN:** 2018 **NÚMERO DE PÁGINAS:** 92

**TIPO DE ILUSTRACIONES** (Marcar con una **X**)**:**

Diagramas\_X\_\_ Fotografías\_X\_\_ Grabaciones en discos\_\_\_ Ilustraciones en general\_\_\_ Grabados\_\_\_ Láminas\_\_\_ Litografías\_\_\_ Mapas\_\_\_ Música impresa\_\_\_ Planos\_\_\_ Retratos Sin ilustraciones Tablas o Cuadros X

**SOFTWARE** requerido y/o especializado para la lectura del documento: Microsoft Word - PDF

# **MATERIAL ANEXO:**

**PREMIO O DISTINCIÓN** *(En caso de ser LAUREADAS o Meritoria)*:

# **PALABRAS CLAVES EN ESPAÑOL E INGLÉS:**

### **Español Inglés**

**1.** Educación 3.0 Education 3.0

2. MOOC MOOC

La versión vigente y controlada de este documento, solo podrá ser consultada a través del sitio web Institucional [www.usco.edu.co,](http://www.usco.edu.co/) link Sistema Gestión de Calidad. La copia o impresión diferente a la publicada, será considerada como documento no controlado y su uso indebido no es de responsabilidad de la Universidad Surcolombiana.

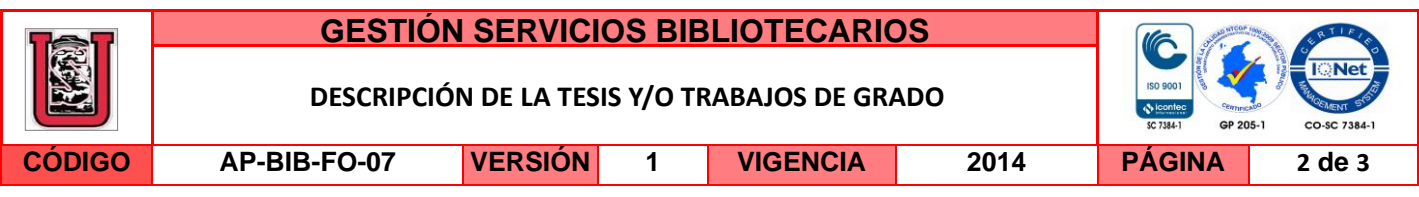

- **3.** Plataforma Arduino **Arduino Platform**
- **4.** Programación **Programming**

**5.** Aprendizaje Basado en Proyectos Project Based Learning

# **RESUMEN DEL CONTENIDO:** (Máximo 250 palabras)

El nuevo sistema educativo se enfoca en la autonomía por parte del estudiante y requiere, de manera incondicional del empleo de nuevos recursos electrónicos. Dentro de estos recursos encontramos la Plataforma Arduino, compuesta por un microcontrolador estándar ideal como medio efectivo para la automatización de diversos objetos y procesos; ampliamente reconocida por ingenieros y docentes de electrónica, como una herramienta sencilla, de bajo costo, ideal para conectarse con una gran variedad de cartas de expansión, que nos permite acceder, de manera agradable y sencilla a Internet, o controlar robots y pasar sistemas electrónicos análogos a digitales. Gracias a su sencilla estructura, su fácil y comprensible entorno de programación, la plataforma Arduino es la herramienta ideal para que los estudiantes aprendan a diseñar y programar cualquier sistema de microingeniería electrónica, y aprendan a resolver, de manera autónoma, problemas técnicos electrónicos complejos para el desarrollo de grandes proyectos.

Para la presente investigación se selecciona la metodología mixta de tipo concurrente con la cual se usan como instrumentos para la recolección de información el cuestionario y la observación participante. Cabe mencionar que como muestra se selecciona el grado undécimo de la Institución Educativa La Merced integrado por 26 estudiantes, el cual realiza su proceso de aprendizaje basado en estrategias didácticas TIC como lo es el MOOC denominado "Programando un Arduino" presente en el Metaport@l patrocinado por la Gobernación de Antioquia, junto con las de la robótica educativa (Plataforma Arduino).

Una vez culminado el proceso de aprendizaje basado en las estrategias didácticas y recolectar la información encontramos que al ser empleadas con éxito motivan al estudiante a ser autónomo en su proceso de aprendizaje, desarrollando habilidades como la creatividad, el pensamiento crítico, el trabajo en equipo, la colaboración, basado en el desarrollo de un proyecto operativo o prototipo empleando el Lenguaje de Programación.

# **ABSTRACT:** (Máximo 250 palabras)

The new educational system focuses on student´s autonomy and requires the use of new electronic resources unconditionally. Within these resources we find the Arduino Platform, composed of a standard microcontroller ideal as an effective means for the automation of various objects and processes which it is recognized widely by engineers and electronic teachers as a simple tool with low cost, ideal to connect with a variety of expansion cards, which allows us to access to internet in a nice and simple way or control robots and pass electronic analogous systems to digital ones. Thanks to its simple structure and its easy

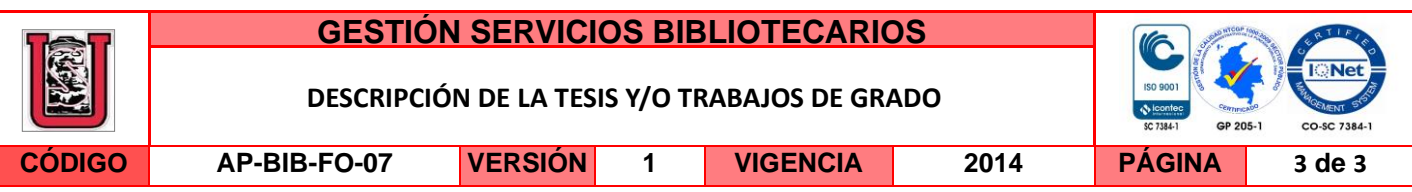

and understandable programming environment, the Arduino platform is the ideal tool for students to learn to design and program any electronic microengineering system, and learn how to solve, autonomously, complex electronic technical problems for the development of large projects.

For the present investigation, the mixed methodology of concurrent type is selected using the questionnaire and the participant observation as instruments for the collection of information. It is worth mentioning that 26 eleventh graders from La Merced Educational Institution were selected as the sample, students who perform its learning process based on ICT teaching strategies such as the MOOC called "Programming an Arduino" which it is at the Metaport@l sponsored by the Government of Antioquia and those of educational robotics (Arduino Platform).

Once the learning process is completed based on the teaching strategies and the information is collected, we find out that when these are employed successfully, m students are motivated to be autonomous in their learning process, developing skills such as creativity, critical thinking, teamwork, the collaboration, based on the development of an operational project or prototype using the Programming Language.

### **APROBACION DE LA TESIS**

**MARTHA PATRICIA V** 

C.C. 52.083.740 de Bogotá D.C.

# **ESTUDIO PILOTO: MOOC Y PLATAFORMA ARDUINO PARA EL APRENDIZAJE DE PROGRAMACIÓN EN LA MEDIA TÉCNICA ESPECIALIDAD ELECTRÓNICA BÁSICA DE LA INSTITUCIÓN EDUCATIVA LA MERCED**

**LUIS ANDREI OVIEDO PARRA**

# **PROYECTO DE INVESTIGACIÓN**

### **UNIVERSIDAD SURCOLOMBIANA**

## **FACULTAD DE EDUCACIÓN**

# **MAESTRÍA EN EDUCACIÓN ÁREA DE PROFUNDIZACIÓN DOCENCIA E**

# **INVESTIGACIÓN UNIVERSITARIA**

### **NEIVA - HUILA**

**2018**

# **ESTUDIO PILOTO: MOOC Y PLATAFORMA ARDUINO PARA EL APRENDIZAJE DE PROGRAMACIÓN EN LA MEDIA TÉCNICA ESPECIALIDAD ELECTRÓNICA BÁSICA DE LA INSTITUCIÓN EDUCATIVA LA MERCED**

# **LÍNEA DE INVESTIGACIÓN: LAS TIC Y EL PROCESO DE APRENDIZAJE**

## **LUIS ANDREI OVIEDO PARRA**

**Documento resultado de trabajo de grado para optar por el título de Magister en** 

**Educación**

### **REINALDO EMILIO POLO LEDESMA**

### **ASESOR**

### **UNIVERSIDAD SURCOLOMBIANA**

### **FACULTAD DE EDUCACIÓN**

# **MAESTRÍA EN EDUCACIÓN ÁREA DE PROFUNDIZACIÓN DOCENCIA E**

# **INVESTIGACIÓN UNIVERSITARIA**

### **NEIVA - HUILA**

**2018**

#### **DEDICATORIA**

A Jesucristo y la Virgen María, que son mi guía y fortaleza en mi vida, quienes me han dado la sabiduría e inteligencia para vivir en rectitud y de logro en logro. A mi amada familia, quienes me otorgan su amor, esfuerzo, sacrificio y apoyo incondicional. A mi amada María Victoria y a mi amado bebé en formación, por quienes me levanto cada día con el deseo de alcanzar un peldaño más en la senda del éxito. A mi adora esposa, por su apoyo emocional y su paciencia mientras dedicaba gran parte de mi tiempo para llevar a feliz término ésta investigación. A mi bello angelito, que desde el cielo, me protege brindándome fortaleza espiritual para dar la lucha constante en el camino de la vida.

# **CONTENIDO**

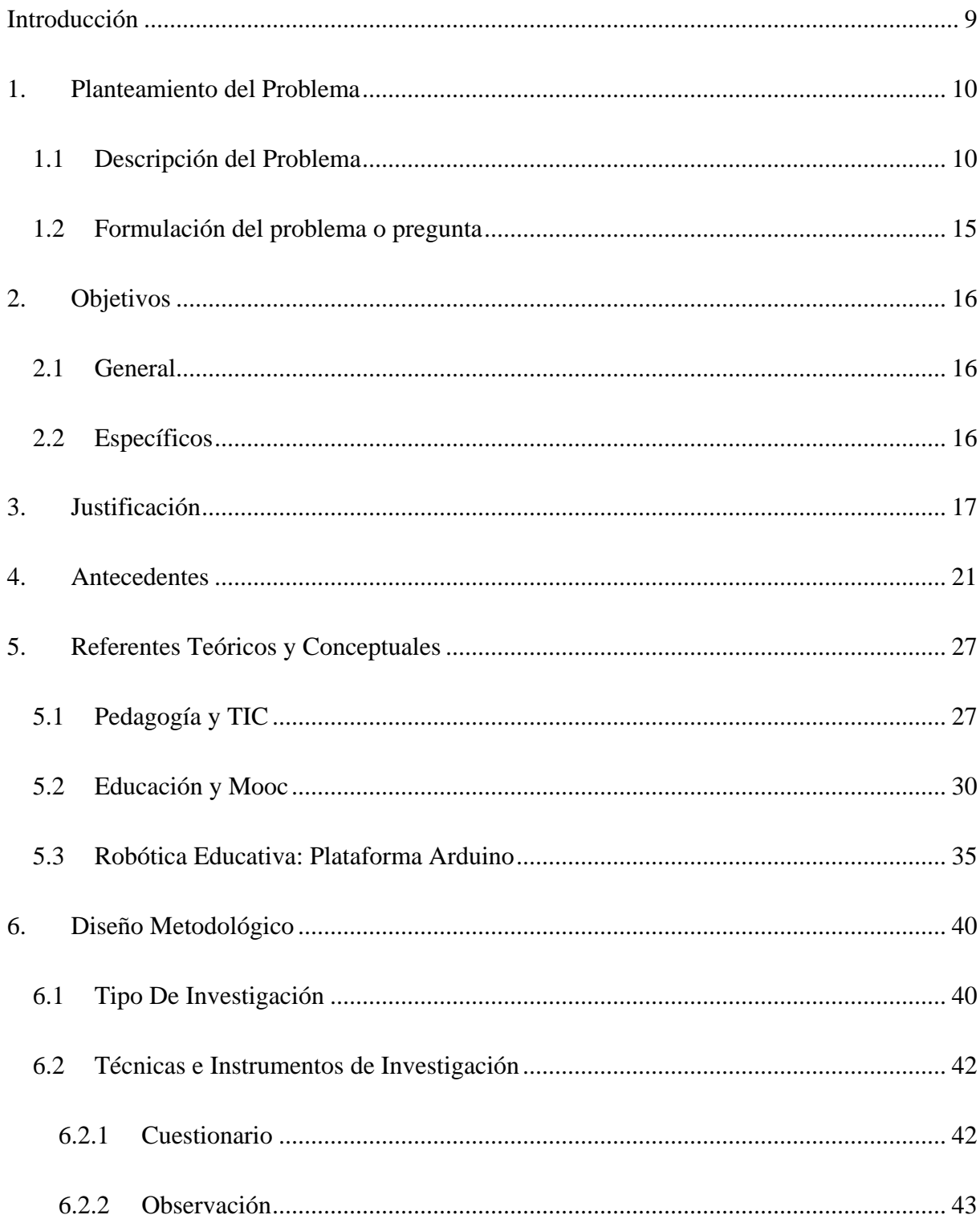

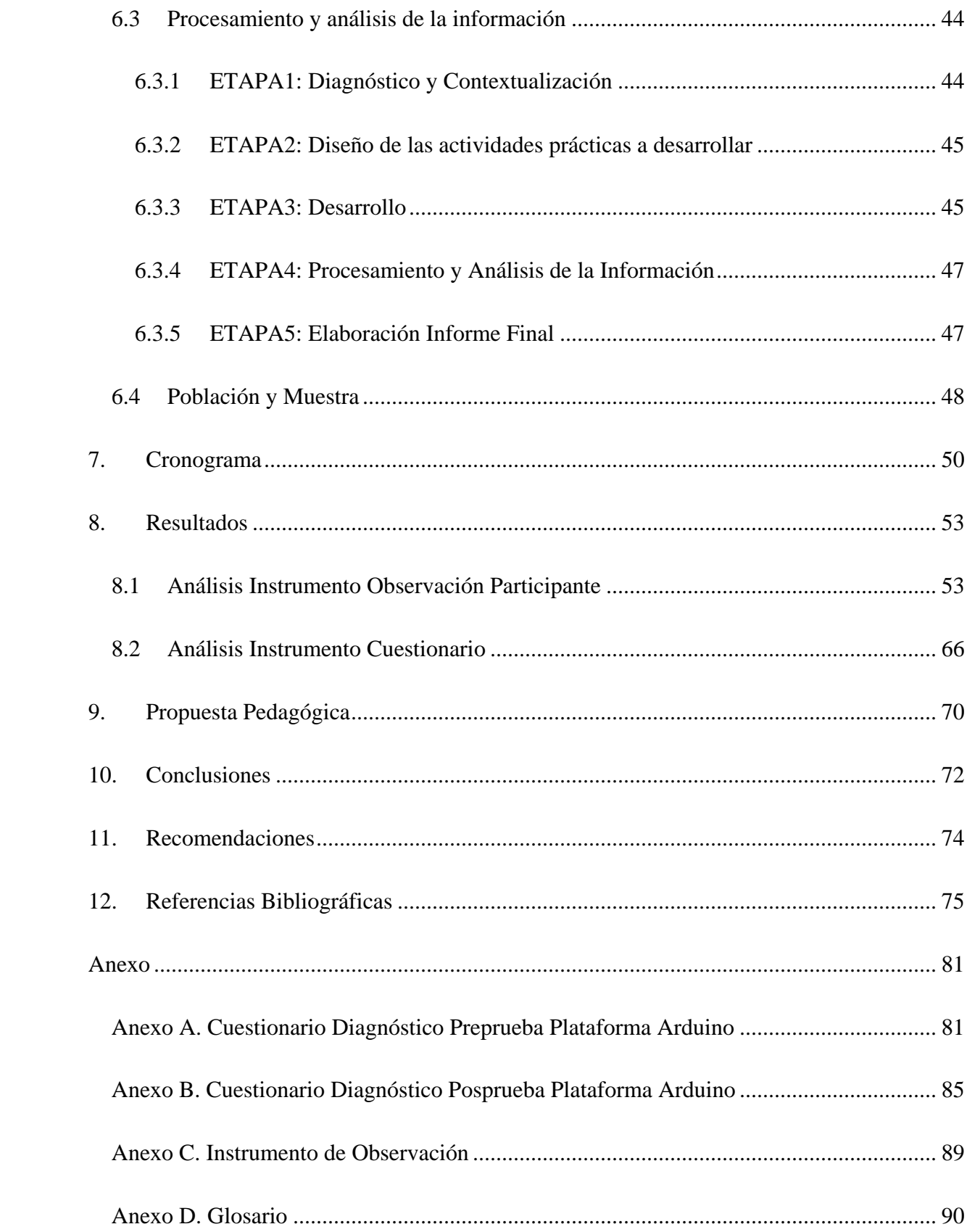

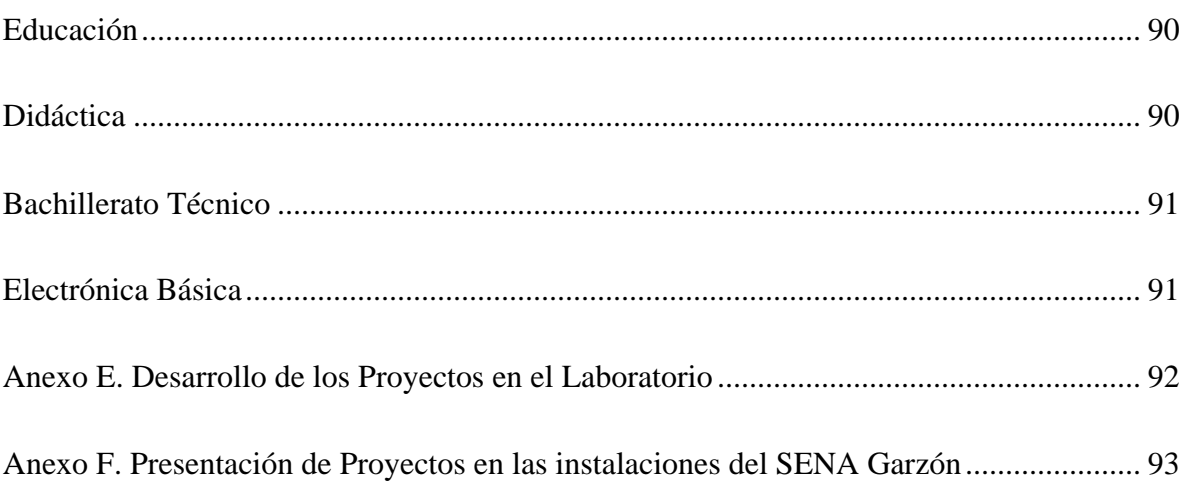

# **LISTA DE FIGURAS**

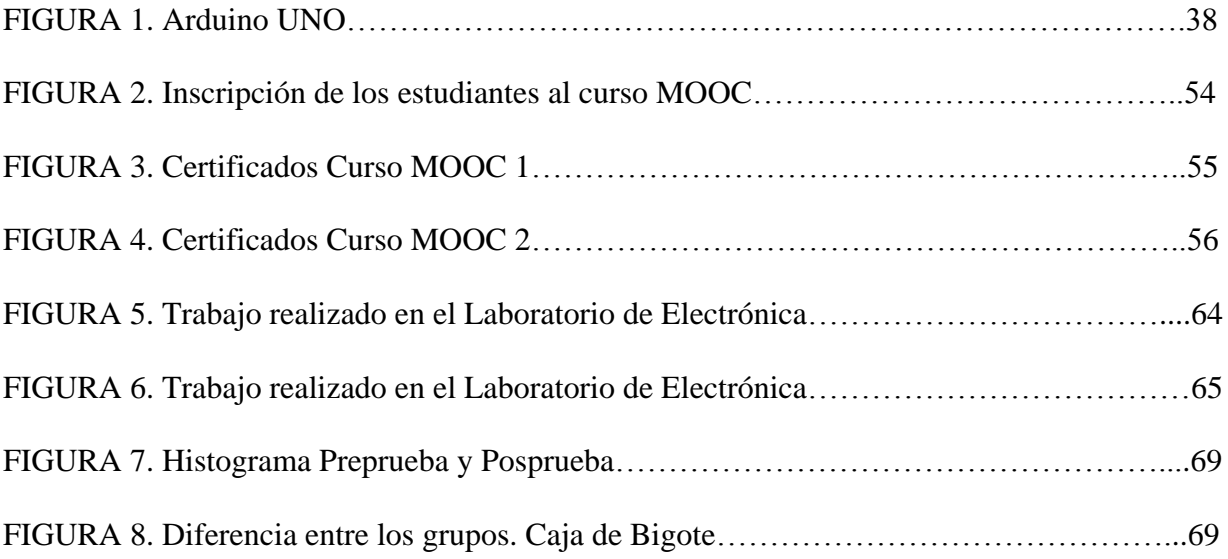

# **LISTA DE TABLAS**

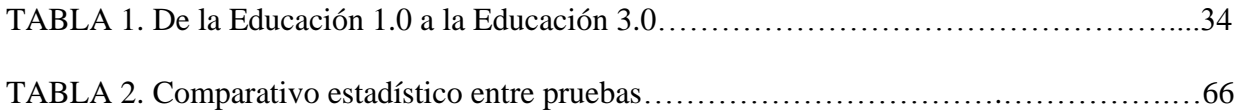

#### **Introducción**

<span id="page-12-0"></span>El presente trabajo de grado pertenece a la línea de investigación Las TIC y el proceso de aprendizaje, siendo este un tema de gran complejidad teniendo en cuenta que los avances de las ciencias y las tecnologías reclaman nuevas formas de enseñar y de aprender dentro del entorno educativo, exigiendo la inclusión de herramientas de la Tecnología de la Información y la Comunicación dentro del aula de clase para lograr estos objetivos. Es por ello, que las Instituciones Educativas, se dotan de medios tecnológicos tales como, tabletas, computadores, video beam, y acceso a internet.

Sin embargo, en muchas ocasiones, en las aulas de clase solamente se reemplaza el tablero y el marcador por un elemento TIC, sin que exista un soporte pedagógico que permita usar plenamente las potencialidades del uso de este; es decir, simplemente se cambia el medio empleado para entregar la información a los estudiantes sin que exista un impacto positivo en el proceso de aprendizaje del conocimiento.

Es así, como en muchas instituciones educativas se emplea mucho las TIC, pero se desconoce al mismo tiempo la administración eficiente de las mismas que realmente impacten de manera significativa el proceso enseñanza – aprendizaje, en pro del bienestar académico de los estudiantes, mostrándole la posibilidad de complementar su conocimiento a través de la interdisciplinariedad con otros estudiantes y profesores con los mismos intereses construyendo una comunidad de aprendizaje.

#### **1. Planteamiento del Problema**

#### <span id="page-13-1"></span><span id="page-13-0"></span>**1.1 Descripción del Problema**

En Colombia, en el año de 1994 se reglamenta la Educación Media a través de la Ley 115 o Ley General de Educación, con una duración de dos grados, décimo (10°) y undécimo (11°) cuya finalidad es la de preparar al estudiante para el ingreso a la Educación Superior y al **trabajo.** De igual manera, en el Artículo 28 se establece el carácter de la Educación Media, pudiendo ser académica o técnica. Con esta reglamentación se le reconoce el espacio tan importante que tiene en la educación de los jóvenes colombianos la Educación Media Técnica, siendo vital para lograr una formación integral, permitiendo que el estudiante adquiera habilidades, destrezas y competencias propias de un campo específico (agropecuario, comercial, de la información, industrial, turístico) elaborando un pensamiento crítico en uno de los sectores de la producción y de los servicios, facilitándole no sólo el ingreso a la Educación Superior sino también al desempeño laboral.

La mayoría de Instituciones Educativas de Educación Media en Colombia solo ofertaban el carácter Académica por diferentes razones, entre estas, por falta de gestión documental de sus directivas, por no contar con una adecuada infraestructura y con equipos y herramientas necesarios para cumplir con un mínimo requerido para ofertar una especialidad. Lo anterior, debido al reducido presupuesto que manejan, aunque las Instituciones Educativas las visionaban como la oportunidad que necesitaban en sus establecimientos para que los jóvenes a la par de

adquirir los conocimientos de la Media Académica, recibieran una formación cualificada en una especialidad de acuerdo a las necesidades de sus región.

En el contexto regional, el departamento del Huila, no era ajeno a la limitación económica que presentaban las Instituciones Educativas de Educación Media para ofertar especialidades técnicas en sus establecimientos, para el año 2006 el Huila contaba con veintiséis Instituciones Educativas de Educación Media Técnica, dos en Sistemas de Información, dos en Comercio, dos en Promoción Social, dos en Pedagogía, una en Comunicación (Periodismo Radial), y diecisiete con modalidad agropecuaria, (SED Huila, 2007), con la connotación de que se encontraban sin apoyo económico por parte de la Secretaría de Educación Departamental del Huila para el normal desarrollo de su especialidad. A partir de la información anterior se conoce que la mayoría eran en modalidad agropecuaria limitando el acceso de los estudiantes a otras especialidades que son de mayor demanda por parte de los jóvenes teniendo en cuenta que esta generación se considera nativos digitales.

Para el año 2007, la SED Huila ejecuta el proyecto denominado "*programa mejoramiento educación media técnica secretaría de educación*", que inició en el 2005 cuyas estrategias fundamentales fue la destinación de recursos para mejoramiento de infraestructura pedagógica y productiva de los colegios, capacitación a directivos y docentes para adelantar procesos de reconceptualización, modificación y ajuste de los proyectos educativos institucionales (PEI), inicio del proceso de ampliación de cobertura en diferentes especialidades en las Instituciones del departamento y consolidación de la articulación con el SENA, garantizando la formación en competencias laborales (SED Huila, 2006). Es así como para el año lectivo 2007 se pasó de

veintiséis Instituciones Educativas con oferta Media Técnica a un total de cincuenta y cinco Instituciones Educativas, complementando la oferta con otras especialidades como sistemas, electrónica e inglés, otorgando oportunidad a los estudiantes nativos digitales para que estudien en sus municipios, sin desplazarse a ciudades principales minimizando gastos.

Dentro de las Instituciones Educativas que inician su oferta en Modalidad Técnica, se encuentra la Institución Educativa La Merced, ubicada en el municipio del Agrado, que da inicio a la Media Técnica especialidad Análisis y Diseño de Sistemas de Información en sus siglas ADSI y Media Técnica especialidad Electrónica Básica Análoga y Digital en Articulación con el Centro Agroempresarial y Desarrollo Pecuario del Huila SENA seccional Garzón, ofreciendo a los estudiantes de grado 11° la doble titulación, es decir, una vez culminado satisfactoriamente su Media Técnica en una especialidad, reciben el título de Bachiller Técnico, por ejemplo, en Electrónica Básica Análoga y Digital por parte de la Institución Educativa y la titulación de técnico laboral en implementación y mantenimiento de equipos electrónicos industriales por parte del SENA.

La programación curricular de la Media Técnica especialidad Electrónica no está encaminada a impartir temática para la reparación y mantenimiento de equipos y aparatos, sino por el contrario, es acordes con las necesidades de la región en pro de dar soluciones innovadoras a las dificultades presentadas a nivel agroindustrial, es por esto que los estudiantes de grado decimo y undécimo deben apropiarse de conocimiento en robótica educativa y robótica industrial, desarrollando prototipos reales empleando la plataforma Arduino, conformada por

software y hardware bajo el movimiento *open-source*, siendo el de mayor uso a nivel mundial utilizado para desarrollo de prototipos con microcontroladores de bajo costo.

La metodología empleada en la Institución Educativa La Merced es el método colectivo, en donde un docente orienta varias ciencias del saber en diferentes grados. De hecho, el PEI y el modelo pedagógico Activo, coloca al estudiante, en el centro del proceso de enseñanza, a través de un espíritu investigativo, acorde con las exigencias del contexto. La Institución Educativa La Merced, está dotada con dos salas de informática, manejada por los docentes del área, un Laboratorio de Inglés dotada con computadores y software específico para el área, un Aula de Desarrollo Curricular dotada con computadores cada uno con software especializado en educación interactiva basada en simuladores y objetos 3d para las áreas de Ciencias Naturales, Matemáticas y Ciencias Sociales, un Laboratorio de Sistemas dotado con 30 computadores portátiles con acceso a internet, un Laboratorio de Electrónica dotado con equipos y herramientas básicos propios del área, 12 computadores portátiles con acceso a internet, 35 tabletas las cuales son poco utilizadas por falta de capacidad de memoria tanto RAM como de almacenamiento y un video beam. Con referente a esto último, los dos docentes que conforman el área de la especialidad Electrónica se encuentran poco familiarizados con las Tecnologías de la Información y la Comunicación utilizándolas con frecuencia en un nivel bajo limitándose a usar celular y tabletas para la presentación de información, y video beam para proyección de diapositivas, por su parte los estudiantes pertenecientes a la especialidad Electrónica, presentan un gran dominio en el uso de medios y herramientas tecnológicas para su esparcimiento y diversión, pero un escaso dominio y utilización como Arduino impartida en la especialidad,

dificultando la adquisición y aprehensión del conocimiento apoyo para alcanzar los desempeños requeridos durante su proceso de aprendizaje de la temática de la plataforma.

"En relación al PEI de la Institución Educativa no es claro a la hora de plantear la forma en cómo se utilizan las TIC, ya que en la parte de didáctica invita al docente a diseñar nuevas estrategias pedagógicas que le permitan llegar al escolar con un mensaje con sentido para su formación, pero adolece de rutas metodológicas para realizarlo, lo cual deja en el limbo la forma de utilizar las nuevas herramientas tecnológicas". (Peña, 2016).

Del anterior recorrido matizado por la subutilización de las herramientas con las que cuenta la Institución Educativa y la inadecuada utilización de las TIC por parte de los docentes y estudiantes de la especialidad Electrónica, especialmente, en la apropiación del conocimiento y adecuada aplicación de la plataforma Arduino, surgen retos para el sistema educativo de la Institución Educativa La Merced, para mejorar la calidad de la educación, estableciendo herramientas basadas en TIC como estrategia didáctica apoyando la labor formativa abriendo nuevos espacios pedagógicos, dándole a las clases mayor practicidad adecuadas a la malla curricular de educación Media Técnica especialidad Electrónica, impulsando la enseñanzaaprendizaje y el buen uso de las herramientas que el internet ofrece, y por tanto, nos lleva a preguntarnos.

## <span id="page-18-0"></span>**1.2 Formulación del problema o pregunta**

¿Cómo contribuye al aprendizaje de la programación Arduino el empleo del MOOC (acrónimo en inglés de Curso Masivo en Línea y Abierto) en los estudiantes de Media Técnica especialidad Electrónica de la Institución Educativa La Merced?

### **2. Objetivos**

### <span id="page-19-0"></span>**2.1 General**

<span id="page-19-1"></span>Determinar la contribución del MOOC "PROGRAMANDO UN ARDUINO" en el proceso de aprendizaje de programación mediante la plataforma Arduino en la media técnica especialidad electrónica básica de la Institución Educativa La Merced en el año 2018.

#### **2.2 Específicos**

<span id="page-19-2"></span> Identificar los cambios producidos en el nivel de conocimiento de programación, como resultado de la aplicación del MOOC "PROGRAMANDO UN ARDUINO".

 Analizar el nivel de eficacia obtenido en el uso y aplicación del MOOC en el aprendizaje por parte de los estudiantes de la media técnica especialidad electrónica.

 Evaluar el aporte del MOOC en el aprendizaje de programación mediante la plataforma Arduino.

 Diseñar una propuesta para la utilización del MOOC en el proceso de aprendizaje de programación mediante la plataforma Arduino a partir de los resultados obtenidos en la investigación.

#### **3. Justificación**

<span id="page-20-0"></span>La robótica educativa, entendida como un sistema conformado por un prototipo robótico y un programa especializado que de forma automática toma decisiones frente a situaciones externas para dar solución a un problema de la vida real, va incrementando su presencia en el aula de clase de la educación media tomando como herramienta la plataforma Arduino, conformado por software y hardware bajo la cultura mundial *open-source*, que en español traduce de fuente abierta, es decir, que los resultados obtenidos en el desarrollo de prototipos son compartidos libremente programando bajo el lenguaje estándar de C/C++ (Gómez *et. al*, 2015).

Los estudiantes tienen la oportunidad de compartir sus conocimientos a partir de la retroalimentación con otros estudiantes y docentes investigadores tanto a nivel de educación media como de educación superior de todo el mundo, en otras palabras, bajo la filosofía *opensource* el conocimiento ya no es solo propiedad del profesor, sino que el conocimiento hace parte de una sociedad global que comparte sus aprendizajes.

La aplicación de la robótica educativa permite mediante la experimentación construir innovadoras aplicaciones y prototipos en la solución de problemáticas presentes en el diario vivir, enriqueciendo el proceso educativo desarrollando la creatividad y el sentido crítico en el estudiante mejorando su capacidad de observación, el análisis, el raciocinio, necesarios para convivir en un entorno cada vez más complejo y competitivo (MEN, Orientaciones generales para la educación en tecnología, 2008).

El sector educativo requiere estar a la vanguardia en los cambios que se generan en las tecnologías de la información y la comunicación, siendo estas un pilar fundamental en el entorno de cualquier ciudadano, y especialmente en el de un profesional, lo que conlleva a la constante actualización del conocimiento a la par de las innovaciones tecnológicas que cada día se originan.

Las TIC, como herramientas didácticas y pedagógicas generan muchas posibilidades en el proceso enseñanza-aprendizaje prometiendo un impacto positivo, favoreciendo el nacimiento de una concepción del tiempo y el ambiente capaz de facilitar la participación del alumno en las actividades educativas dirigidas a estimular y mejorar sus competencias, la participación autónoma y colaborativa entre los estudiantes en el desarrollo de las actividades educativas mostrando a un profesor mediador y orientador de los aprendizajes en interacción permanente con su alumnos.

Dentro de los desafíos estratégicos establecidos en el plan decenal de educación 2016- 2026 se encuentra el promover el desarrollo de competencias del siglo XXI tales como *creatividad e innovación, pensamiento crítico, solución de problemas, comunicación y manejo de información, colaboración*; de igual manera la construcción e implementación de *contenidos educativos digitales* apropiados y pertinentes que mediante el uso de las TIC y diversas tecnologías favorezcan las prácticas pedagógicas transformativas que *impacten positivamente el aprendizaje de los estudiantes* en áreas básicas y en el fomento de las competencias del siglo XXI (PNDE, plan nacional decenal de educación 2016-2026, 2016).

De acuerdo con el plan de estudios que presenta la Institución Educativa La Merced para la media técnica especialidad electrónica, la enseñanza de la plataforma Arduino se orienta en el grado undécimo en el segundo periodo académico, por lo tanto, la aplicación del MOOC "Programando un Arduino" se realizará en dicho periodo. Cabe resaltar que para llevar a cabo la presente investigación en educación es fundamental que los estudiantes cuenten con conocimientos básicos y conceptualización teórica facilitando la aplicación del MOOC, siendo el tiempo acorde al plan de estudio de electrónica básica.

Por lo expuesto se puede inferir que el presente trabajo de investigación "estudio piloto para conocer y valorar la efectividad del mooc "programando un arduino" en el aprendizaje de la plataforma arduino en la media técnica especialidad electrónica básica de la Institución Educativa La Merced" logra alcanzar los desafíos propuestos en el plan nacional decenal de educación 2016-2026 y las orientaciones generales del MEN para la educación de la tecnología, siendo esta última muy afín al plan de estudios de la media técnica especialidad electrónica básica-, integrando el MOOC y la robótica educativa, que son herramientas metodológicas modernas permitiendo salir de lo tradicional llevando al estudiante a un aprendizaje autónomo, significativo, con pensamiento crítico, motivándolo a la creación e innovación, contribuyendo en el desarrollo de las competencias del siglo XXI (PNDE, 2016).

Así mismo, busca conocer y valorar las contribuciones que los MOOC pueden hacer al proceso de formación del conocimiento mediante la retroalimentación con otras personas de todo el mundo con sus mismos intereses, a lo que emergen los jóvenes en la educación del siglo XXI caracterizada por ambientes tecnológicos. Los resultados que aquí se presenten permitirán

generar el debate a nivel de la Maestría en Educación sobre el rol de los MOOC no sólo en la educación media sino en la educación superior, abriendo espacios para nuevas investigaciones que permitan alimentar y profundizar en este tema de interés en Universidades prestigiosas a nivel mundial.

Teniendo en cuenta que los autores Eva María Pérez (2006) y Miguel Ángel Escamilla (2010), en sus escritos exaltan la motivación que sienten los jóvenes por el uso de las TIC, y la forma tan determinante en que este tipo de herramientas didácticas acrecenta la creatividad y con ello la inteligencia emocional de los educandos, se escoge esta línea para realizar la investigación, respondiendo a la inquietud de plantear aportes para mejorar la calidad de la educación, estableciendo herramientas basadas en TIC como estrategias didácticas apoyando la labor formativa y abriendo nuevos espacios pedagógicos dándole a las clases mayor practicidad adecuadas al plan de estudios de educación media técnica especialidad electrónica básica, y así impulsar el proceso de enseñanza-aprendizaje mediante el buen uso de las herramientas que el internet ofrece.

#### **4. Antecedentes**

<span id="page-24-0"></span>De la información recopilada sobre investigaciones desarrolladas acerca de la aplicación de las Tecnologías de la Información y la Comunicación en la enseñanza y aprendizaje de la electrónica, no se encontraron trabajos enfocados en la utilización de los Cursos Masivos en Línea y Abiertos para tal fin; sin embargo, a continuación se reseñan algunas investigaciones sobre procesos de enseñanza y aprendizaje de la electrónica aplicando herramientas TIC en el contexto de la educación, que sirven como referencia para esta investigación.

*Enseñanza de la Ley de Ohm y su aplicación de los circuitos eléctricos en el grado 11 de la Institución Educativa "ISMAEL PERDOMO BORRERO"*

Esta investigación fue realizada por Carlos Enrique Calderón en el año 2016 como trabajo final de Maestría. Su principal aporte es la importancia que generan las prácticas de laboratorio virtual.

La metodología empleada en dicha investigación corresponde al enfoque descriptivo cuantitativo donde se trabajó con una población y una muestra conformada por 12 estudiantes del grado 11 pertenecientes a la modalidad de la media técnica con la cual se determinó la efectividad de las prácticas de laboratorio virtual al aplicarlas en el salón de clase.

Se desarrolló en cuatro etapas; en la primera etapa se realizó el diagnóstico y la contextualización donde se hizo recolección de la información, estudio de documentación, análisis de los fundamentos teóricos relacionados con la Ley de Ohm, descubierta por el científico alemán Georg Simon Ohm (1789 – 1854), en la cual se establece que la intensidad de corriente que atraviesa un circuito es directamente proporcional al voltaje e inversamente

proporcional a la resistencia que presenta. En la segunda etapa se diseñó las actividades prácticas a desarrollar. En la tercera etapa se aplicaron las actividades prácticas a desarrollar, utilizando un software de simulación de circuitos. En la cuarta etapa se evaluaron los alcances en el desarrollo de las prácticas virtuales.

En sus conclusiones manifestó que el manejo de las TIC aumento la disposición y motivación por parte de los estudiantes para realizar cada una de las actividades propuestas lo que ayudó a que un tema bastante complejo y teórico despertara interés en ellos y fuera asimilado de forma positiva, ayudando en la construcción de sus conocimientos (Calderón, 2016).

*Estrategia mediada por TIC para la enseñanza de la Tecnología y la Informática en el grado sexto de la Institución Educativa Padre Roberto Arroyave de San Pedro de los Milagros Antioquia*

Trabajo de grado para optar al título de Magister, desarrollada por Jaime Andrés Echavarría Jiménez en el año 2016. La metodología aplicada está basada en enfoque de tipo investigación – acción complementada en resultados cuantitativos en una serie de cuatro fases metodológicas: en la primera fase se aplica el nivel exploratorio aplicando las herramientas obtenidas y la tabulación de la información. En la segunda fase se selecciona los temas a abordar y se diseña la aplicación de la estrategia mediada por TIC. En la tercera fase se implementa un repositorio en la web basado en la plataforma Moodle, que permite publicar los contenidos y herramientas y se aplica una prueba piloto de la estrategia. En la cuarta fase se entrega un informe final que permitió reflexionar y revisar cual fue el resultado real que se obtuvo con la estrategia aplicada.

En sus conclusiones manifestó que una estrategia metodológica basada en la enseñanza de la tecnología y la informática, mediada por las TIC, le permite tanto al docente como a los estudiantes, mejorar sus niveles de desempeño, brindándole recursos mucho más atractivos y estimulantes que les permitan un contenido de estudio más atractivo, un objeto de aprendizaje más llamativo, y la posibilidad de tener un aprendizaje autónomo con mayor relevancia y que tenga elementos significantes que le hagan mucho más recordable el proceso y más pertinente el conocimiento (Echavarría, 2016).

*Desarrollo de un entorno virtual B-Learning con simuladores de circuitos e instrumentos para la enseñanza de Electrónica Básica en Bachillerato Técnico*

Esta investigación fue realizada por Paola Nataly Sandoval Vizuete en el año 2015 como Tesis previa a la obtención del título de Magister, empleando el Sistema de Diseño Instruccional (modelo ASSURE) estructurado en seis etapas conformadas de manera secuencial: análisis, evaluación, requerimientos, utilización, selección y por último estado.

Como instrumento de recolección de información se empleó la entrevista semiestructurada, de igual manera escogió la plataforma Moodle, que es virtual, gratuita y de código abierto para crear el entorno virtual propuesto. Para los simuladores de circuitos e instrumentos se apoyó en software libre y en línea acorde a la estructura misma del aula con sus respectivas guías y prácticas de laboratorio.

Sandoval concluye que la plataforma Moodle es una excelente opción para administración de aulas virtuales, debido que presenta recursos favorables y amigables para la creación y uso de actividades (2015).

En síntesis, la investigación determina que se debe motivar a los estudiantes y docentes por medio de inducciones y conferencias al uso de entornos virtuales, dando a conocer sus beneficios y utilización correcta, de esta forma promover en ellos una búsqueda en el adelanto de la educación con alternativas innovadoras y vanguardistas.

# *La enseñanza de la Electrónica en Instalaciones Eléctricas y Automáticas mediante aprendizaje basado en problemas a través de Moodle*

Trabajo fin de maestría realizado por Asier Uskola Ibarra en el año 2014 empleando metodología mixta, compuesta por un análisis cualitativo de revisiones bibliográficas y métodos cuantitativos en el análisis de datos numéricos aplicando cuestionarios. La investigación se realiza en tres pasos. En el primer paso se realiza análisis del currículo, las competencias y los objetivos. En el segundo paso se realiza una revisión bibliográfica de las plataformas virtuales de aprendizaje, enfocada en Moodle. En el tercer paso se diseñó una unidad didáctica de la asignatura electrónica utilizando el Aprendizaje Basado en Problemas a través de Moodle.

Finalmente, la investigación demuestra que la plataforma Moodle permite al estudiante dirigir su proceso aprendizaje, colaborar y cooperar con el resto de estudiantes a través de las herramientas wikis, chats, foros, entre otras.

*Influencia de las Tecnologías de la Información y la Comunicación en la apropiación de conceptos de Electrónica Análoga, en estudiantes de grado séptimo de educación básica*

El trabajo de investigación fue realizado por Arnulfo Parada Hernández y Zagalo Enrique Suarez Aguilar en el año 2014, seleccionando un grupo control y uno experimental, en los cuales se diseñó, aplicó y evaluó una unidad didáctica en electrónica básica, en el primer grupo se

utilizó la metodología tradicional y en el segundo se siguió el modelo propuesto por la fundación colombiana Gabriel Piedrahita Uribe, que comprende los siguientes componentes: Dirección Institucional, hace referencia al liderazgo administrativo, pedagógico y técnico requerido por parte de las directivas de la Institución Educativa. Infraestructura TIC, atiende los recursos tecnológicos, tales como, hardware, software, conectividad y soporte técnico. Coordinación y Docencia TIC, trata de las funciones que deben cumplir dentro de la Institución Educativa tanto el coordinador como los docentes del área. Docentes de otras Áreas, se refiere a las competencias que estos deben tener para poder integrar las TIC en la enseñanza de sus asignaturas. Recursos Digitales, atiende la disponibilidad y correcta utilización de software y recursos web.

El tipo de investigación utilizado fue cuasi experimental, dividiendo el tema en seis áreas de aprendizaje, donde se concluyó que el uso de las TIC aumenta en 1,4 veces la posibilidad de aprender la temática, respecto a aquellos que no la utilizaron. De igual manera se demostró que su uso si mejora la apropiación de los conceptos.

*Multimedia para contribuir a la docencia de la Electrónica Analógica I en el CRPT de la carrera Ingeniería en Telecomunicaciones y Electrónica de la Universidad Central "Marta Abreu" de Las Villas Cuba*

El presente trabajo de grado fue realizado por Luis Antonio Catalá Estrada en el año 2008 utilizando como instrumentos de recolección de información la entrevista y la encuesta, una vez analizada la información se determina la estructura modular que tendrá la Multimedia diseñada empleando Ingeniería de Software, dando solución a una necesidad evidente del uso de las TIC en el proceso enseñanza – aprendizaje; poniendo en evidencia las alternativas que se dan en el contexto sociocultural cubano que posibilitan la extensión de la universidad hacia la comunidad,

a través del programa Joven Club de Computación y Electrónica de la Unión de Jóvenes Comunistas, facilitando la utilización de las TIC en los estudiantes.

Catalá concluye que los Joven Club de Computación y Electrónica, en sus siglas JCCE, poseen las potencialidades necesarias respecto a las TIC para apoyar la docencia de la Electrónica Analógica I en la Universidad Central.

# *Aplicación Web para la enseñanza de la Electrónica Básica en los Joven Club de Computación y Electrónica en Cuba*

La presente investigación fue realizada por Yoslay Medina Hernández en el año 2008, utilizando como instrumentos de recolección de información la entrevista a estudiantes y docentes que reciben e imparten, respectivamente, las clases de Electrónica Básica en los Joven Club de Computación y Electrónica. Seguidamente, clasifica los temas de relevancia para incorporar en la aplicación web creando catorce clases por tema, para finalmente implementar la aplicación web. Según Medina, la investigación se realizó conforme a los estándares establecidos para la enseñanza en este país. Dentro de sus conclusiones, resalta que como resultado de la investigación se obtuvo un mejoramiento en la enseñanza de la electrónica básica empleando el aplicativo web diseñado por la misma, demostrando así la importancia en la implementación de las TIC en el proceso enseñanza-aprendizaje.

### **5. Referentes Teóricos y Conceptuales**

#### <span id="page-30-1"></span><span id="page-30-0"></span>**5.1 Pedagogía y TIC**

*"No aprendemos de la experiencia…Aprendemos de la reflexión sobre la experiencia." John Dewey*

Desde hace aproximadamente una década Colombia inició la incorporación de las Tecnologías de la Información y la Comunicación gracias a una acertada política pública, permitiendo llegar a los lugares más remotos de la geografía colombiana con el fin de promover el acceso de todos los ciudadanos a las tecnologías incorporando las competencias del siglo XXI que la sociedad de la información requiere, abriendo las posibilidades de introducir las TIC en la educación mediante las estrategias impulsadas en el plan decenal de educación, la dotación de computadores y equipos, y red de internet a los establecimientos educativos; por ende, esto deja de ser un problema barrera para el uso educativo de las mismas, pero ¿su utilización está generando mejoras e innovación en las prácticas de enseñanza y en los métodos desarrollados por el profesorado? (Area, 2005).

El primer cambio importante que se crea es el abandono de la clase frontal, creando un ambiente de aprendizaje como resultado de establecer secuencias didácticas que ofrecen un protocolo organizado de acciones a realizar (Valencia, 2015), con una característica única y es que proviene de diversos recursos ofrecidos por las TIC.

Un segundo cambio, como consecuencia del primero es permitir que los alumnos trabajen una información desde sus conocimientos previos (Valencia, 2015), incluyendo el aspecto social y cultura del contexto, modificando la metodología tradicional por una perspectiva innovadora desde un punto de vista psicodidáctico (Area, 2008).

Un tercer cambio formativo con la incorporación de las TIC en la clase, supone el desarrollo de competencias o habilidades cognitivas relacionadas con obtención, comprensión, y elaboración de información y con la comunicación e interacción social a través de las tecnologías, sin dejar a un lado el cultivo y desarrollo de actitudes y valores que otorguen sentido y significado moral, ideológico y político a las acciones desarrolladas con la tecnología (Area, 2008).

Estos cambios conllevan a modificar el modelo pedagógico empleado por el profesorado haciendo una reflexión crítica de nuestra intencionalidad y concepciones en el aula y sobre todo de su pertinencia respecto al uso de la misma, teniendo en cuenta que paralelamente a nuestra intención pedagógica subyace las expectativas, creencias, usos y ritmos de aprendizaje de los mismas por los alumnos (Valencia, 2015).

Indudablemente, cuando un profesor decide incluir las nuevas tecnologías de la información y comunicación en sus aulas, se está planteando nuevos retos y desafíos de su profesionalidad, iniciando un proceso de innovación en su modelo pedagógico lo que no es fácil ni se logra en poco tiempo.

La planificación de actividades con tecnologías no puede realizarse de manera espontánea y acelerada, sino que debe partir de un modelo educativo que las guíe y les de coherencia. Se ha de insistir que la actividad cobra sentido pedagógico no por la mera realización de la misma, sino porque esta es parte de un proceso más amplio dirigido a promover ciertas metas de aprendizaje que subyacen a un determinado modelo educativo (Area, 2008), evitando caer en lo que Sancho (2006) citado en (Area, 2008) califica como el "*vacío pedagógico*", es decir, simplemente dedicarse a emplear equipos y artefactos TIC como computadores, tablet, video beam, pero sin significado educativo.

Como lo menciona Escamilla (2010) las exigencias pedagógicas de este siglo XXI se orientan a buscar nuevas metodologías encaminadas a potenciar la creatividad, a impulsar el desarrollo de la capacidad de pensar, en contraposición al método tradicional de memorización, de clases magistrales, el bajo nivel crítico del estudiante, las clases expositivas, el autoritarismo en la enseñanza y el aprendizaje, entre otras particularidades (p.110). Teniendo en cuenta que el profesor debe crear el espacio adecuado donde el estudiante se responsabilice de su propia formación, se adueñe de sus conocimientos y lidere su proceso de aprendizaje. (Machado, & Ramos, 2005) citado en (Escamilla, 2010).

Para Area (2008), los planteamientos y principios de un modelo y método educativo encaminado a que el alumno aprenda a través de la práctica didáctica del desarrollo de actividades realizadas con las TIC debiera apoyarse en las teorías que han inspirado al *conocimiento pedagógico* construido a lo largo del siglo XX, releídas y adaptadas a los nuevos contextos sociales, culturales y tecnológicos de la sociedad del siglo XXI. Es decir, recuperar los principios de la denominada Escuela Nueva y Moderna (aprendizaje a través de la experiencia y la actividad, construcción del conocimiento a través de la reflexión, trabajo en equipo, resolución de problemas de la vida real) y la teoría de la alfabetización que formuló P. Freire, entendida como un proceso de liberación personal y social que capacite a los sujetos para intervenir y transformar la realidad que le circunda, y no como mera adquisición de habilidades instrumentales y reproductivas de la cultura.

#### <span id="page-33-0"></span>**5.2 Educación y Mooc**

*"Algunos cursos te abren la puerta y puedes caminar y puede escuchar de forma gratuita. Pero otros te abren el corazón y hacen que te conviertas en parte viva de una comunidad, que crece y se desarrolla" Steve Carson*

Los Massive Open Online Courses, o más conocidos como MOOC, tienen origen hacia el año 2008 en Canadá, cuando los profesores George Siemens y Stephen Downes, crearon y ofrecieron un curso abierto denominado Connectivism and Connective Knowledge en la Universidad de Manitoba. A partir de este momento las universidades más prestigiosas del mundo adoptaron esta innovadora visión de la enseñanza iniciando una fuerte producción de cursos masivos en la red, pues en diciembre de 2016 se registraron más de 6800 MOOC en el mundo. (Pérez *et al*, 2017).

Según el Observatorio de la Formación en Red (scopeo) de la Universidad de Salamanca (2013), un MOOC debe tener cuatro características fundamentales:

- $\checkmark$  Ser un Curso: Debe tener una estructura orientada al aprendizaje, que suele conllevar una serie de pruebas o de evaluaciones para acreditar el conocimiento adquirido.
- $\checkmark$  Tener carácter Masivo: El número de posibles matriculados es, en principio, ilimitado, o en su defecto, una cantidad mayor a la que podría matricularse en un curso presencial. Es decir, su alcance es global.
- $\checkmark$  En línea: El principal medio de comunicación es internet, por ende no se requiere trasladarse de su lugar de origen para asistir a un aula de clase.
- $\checkmark$  Abierto: Se accede a la información y materiales de estudio de manera gratuita.

En síntesis, un MOOC es un curso sin restricciones en número de alumnos, en línea y gratuito; en el que encontramos calidad, certificación y accesibilidad económica. Calidad, partiendo del hecho de que la mayoría son creados e impartidos por Universidades donde encontramos expertos en cada área, mucho de ellos distinguidos profesores universitarios, quienes son los encargados de la realización del contenido del curso. Certificación, directamente de una Universidad con reconocimiento histórico por su nivel educativo; existiendo dos modalidades de certificación, de participación, que son gratuitos, o de superación, que tiene un costo mínimo. Por último, Accesibilidad económica, recordando que deben ser gratuitos y no cuenta más que el tiempo que se le dedique a realizarlo.

No todos los MOOC que se ofrecen son iguales, existen diferencias en los objetivos, metodologías aplicadas, y resultados esperados, dentro de los cuales encontramos:

- $\checkmark$  xMOOC: Este tipo de MOOC está basado en los cursos universitarios tradicionales, reproduciendo la pedagogía tradicionalista. Según Martí (2012) son aquellos que presentan una serie de pruebas automatizadas y poseen una gran difusión mediática. Basados en la adquisición de contenido y modelo de evaluación muy parecido a las clases tradicionales con unas pruebas más estandarizadas y concretas. Un modelo que se parece demasiado a los modelos de Universidades a distancia, pero con especificaciones propias.
- cMOOC: Tienen como ideología la concebida por George Siemens sobre el aprendizaje a través de la comunicación y la conectividad. Según Lugton (2012) son comunidades discursivas que crean conocimiento juntos, generando aprendizaje gracias al intercambio de información y la participación mediante una enseñanza conjunta. Martí (2012) los define como un modelo donde la evaluación tradicional se hace muy difícil y el aprendizaje fundamentalmente se centra en la adquisición de habilidades por las conversaciones que se generan, es decir, una red social de aprendizaje.
- Basado en Tareas: Se puede considerar como un híbrido entre los dos anteriores, en palabras de Martí (2012) suelen ser una mezcla de instrucción y constructivismo, son los que hacen hincapié en las habilidades de los alumnos en la resolución de determinados tipos de trabajo. El aprendizaje se distribuye en diferentes formatos donde hay un cierto número de tareas, que se pueden resolver por muchas vías, pero que es obligatorio resolver para continuar avanzando, es decir, se deben adquirir las habilidades previas. Lo realmente importante es el avance del estudiante mediante diferentes trabajos (o proyectos).
Los MOOC se ofrecen a través de plataformas educativas tales como Coursera, edX, Udacity, iversity, miríadax, open study, ofreciendo más de 230 cursos sólo de universidades estadounidenses de más 40 instituciones, a más de 3 millones de estudiantes. En Colombia, Universidades como Los Andes, Javeriana, Autónoma de Occidente, de Antioquia, Minuto de Dios, Cooperativa de Colombia, EAFIT, CES, EL Bosque, del Rosario, de Ibagué, Tecnológica de Pereira, ya han incursionado en la oferta de MOOC a través de estas plataformas o de sus propias plataformas.

Teniendo en cuenta que la educación siempre ha estado ligada al tipo de sociedad que en un momento histórico determinado existe, estamos entrando de lleno en una nueva forma de organización social y económica en la que la creación, transformación, distribución y uso de información tiene un papel central (Castells, 2001; Torres, 2005) citados en (Vizoso Martín, 2013).

De igual manera, se puede apreciar que en los últimos cuarenta años se ha pasado de una sociedad de la información a una sociedad del conocimiento, de esta a una sociedad conectada y finalmente a una sociedad hiperconectada, donde todo se conecta con todo, no sólo las personas entre sí, dando lugar a lo que se ha hecho llamar el Ciberespacio (Vizoso Martín, 2013).

La aparición de las nuevas tecnologías de la información y la comunicación y su constante avance conllevan formas distintas de aprender y de enseñar, pasando de la educación 1.0 (tradicional) a una educación 3.0 (constructivista), esta última caracterizada por brindar oportunidades educativas mucho más ricas y motivantes, tanto para los alumnos como para los

docentes (Vizoso Martín, 2013). En la tabla No. 1 se observa el comparativo realizado por (Moravec, 2008).

|                                                     | <b>EDUCACIÓN 1.0</b>                                                      | <b>EDUCACIÓN 2.0</b>                                                                             | <b>EDUCACIÓN 3.0</b>                                                                               |
|-----------------------------------------------------|---------------------------------------------------------------------------|--------------------------------------------------------------------------------------------------|----------------------------------------------------------------------------------------------------|
| El significado es                                   | Dictado, fijado                                                           | Construido socialmente                                                                           | Construido socialmente y<br>reinventado<br>contextualmente                                         |
| La tecnología esta                                  | Recluida en las paredes<br>del aula<br>(aislados/refugiados<br>digitales) | Asumida cuidadosamente<br>(inmigrantes digitales)                                                | En todas partes (universo<br>digital)                                                              |
| La enseñanza va<br>desde                            | Profesor a estudiante                                                     | Profesor a estudiante y desde<br>estudiante a estudiante                                         | Profesor a estudiante.<br>estudiante a estudiante y<br>estudiante a profesor<br>(constructivismo)  |
| Las escuelas están<br>es                            | <b>Un edificio</b>                                                        | Un edificio u on-line                                                                            | En todas partes<br>(enteramente implantada en<br>la sociedad: cafés, bares,<br>lugares de trabajo) |
| Los padres ven las<br>escuelas como                 | Guarderías                                                                | Guarderías                                                                                       | Un lugar para aprender<br>también ellos                                                            |
| Los profesores son                                  | Profesionales autorizados/<br>licenciados/ certificados                   | Profesionales autorizados/<br>licenciados/ certificados.<br>Todo el mundo en cualquier<br>lugar  | Todo el mundo en cualquier<br>lugar                                                                |
| EL hardware y el<br>software en las<br>escuelas son | Comprados a altos precios<br>e ignorados                                  | De código abierto y<br>disponibles a bajo precio                                                 | Accesibles a bajos precios y<br>usados intencionalmente<br>con un fin                              |
| La industria ve a los<br>graduados como             | Trabajadores en un<br>cadena de montaje                                   | Trabajadores en una cadena<br>de montaje mal preparados<br>para una economía del<br>conocimiento | Colaboradores o<br>emprendedores/<br>empresarios                                                   |

*Tabla 1. De la Educación 1.0 a la Educación 3.0 Fuente. Moving beyond Education (Moravec,2008)*

De acuerdo a Vizoso Martín (2013) la Educación 3.0 es un paso más hacia el futuro, es otra forma de pensar y de actuar caminando hacia una sociedad más global, donde los estudiantes puedan realizar un papel de creadores de conocimientos, que compartan con profesores y compañeros, que sean evaluadores, creativos en definitiva que sean los protagonistas de su aprendizaje.

Ubicando a los MOOC dentro de la Educación 3.0, serán el escenario propicio donde los

jóvenes encontrarán los elementos necesarios para su aprendizaje, relacionándose con otros

estudiantes y de una forma activa darán paso a una educación donde ellos serán los auténticos protagonistas.

Para Vizoso Martín (2013) las asignaturas curriculares y los temas del siglo XXI están más acordes con la realización de un MOOC que con la asistencia a clases presenciales impartidas en forma tradicional. Sin embargo, esto no significa que la Universidad desaparezca, ésta seguirá existiendo y su formación seguirá siendo principalmente presencial.

Los Mooc vistos desde una perspectiva pedagógica, según Vizoso Martín (2013) hacen referencia a las habilidades, y al conocimiento que deben dominar los estudiantes para tener éxito tanto en la vida personal como en el trabajo, en el presente siglo.

# **5.3 Robótica Educativa: Plataforma Arduino**

*"Enseñar no es transferir conocimiento, sino crear posibilidades para su producción o creación"*

*Paulo Freire* 

La Robótica Educativa surge de las investigaciones llevadas a cabo en la década de los 60' por Seymour Papert, Marvin Minsky, Steve Ocko, Mitchel Resnick, entre otros investigadores del Laboratorio de Medios del Instituto Tecnológico de Massachussets, en sus siglas MIT; las cuales buscaban inicialmente la construcción de dispositivos tecnológicos que permitiera a los niños y jóvenes construir artefactos que se pudieran programar y controlar desde un computador. Es así como realizaron un trabajo de colaboración con la compañía LEGO para vincular los bloques de construcción de sus juguetes con el lenguaje de programación Logo (Resnick, 2001).

Países como Corea e India empiezan a incluir la robótica en actividades fuera de clases, al ver los resultados conseguidos, reformaron el esquema educativo en el cual se incluía la robótica dentro del aula (García, 2010) citado en (Moreno *et. al*, 2012). A partir de esto, en diferentes países a nivel mundial se ha ido incorporando cada vez más dentro y fuera de los planes de estudio de la educación básica y media.

La robótica educativa busca despertar el interés de los estudiantes creando entornos de aprendizaje propicios que recreen los problemas del ambiente que los rodea (Zuñiga, 2006), para apoyar habilidades productivas, creativas, digitales y comunicativas, convirtiéndose en un motor para la innovación cuando produce cambios en las personas, en las ideas y actitudes, en las relaciones, modos de actuar y pensar de los estudiantes y educadores (Pozo, 2005) citado en (Moreno *et. al*, 2012).

Uno de los objetivos de utilizar la robótica en las aulas de clases es introducir a los estudiantes en las ciencias y las tecnologías. Siguiendo el paradigma constructivista/construccionista y el aprendizaje a través del juego se puede contribuir a la construcción de nuevos conocimientos (Moreno *et. al*, 2012).

Para Gallego (2010), la importancia de la robótica educativa radica en que:

- $\checkmark$  Aglutina ciencias y tecnologías: matemáticas, física, informática.
- $\checkmark$  Fomenta la imaginación, despierta inquietudes y ayuda a comprender mejor el mundo que nos rodea.
- $\checkmark$  Permite el trabajo en equipo facilitando la comunicación, responsabilidad, toma de decisiones.

Actualmente, concebimos la Robótica Educativa como un contexto de aprendizaje que se apoya en las tecnologías digitales e involucra a quienes participan en el diseño e implementación de prototipos, construidos con diferentes materiales y controlado por un microcontrolador.

Dentro de estos microcontroladores encontramos la plataforma Arduino, conformada por hardware y software, bajo el movimiento open-source, siendo flexible y fácil de emplear como herramienta en el diseño e implementación de prototipos, bajo un entorno de desarrollo en Java y el lenguaje de programación C/C++ (Gómez *et. al*, 2015), siendo el de mayor uso a nivel mundial en todos los niveles educativos por su bajo costo.

En palabras de (Gómez *et. al*, 2015) Arduino puede enriquecer el proceso educativo, dado que los estudiantes, profesores e investigadores generan sus propios materiales, talleres, ejemplos y tutoriales, así mismo, tienen la oportunidad de retroalimentar y ser retroalimentados por miembros o comunidades de otras universidades de todo el mundo.

El Hardware Arduino, consiste en una tarjeta de circuito impreso con un microcontrolador de la marca ATMEL, que puede ser adquirida a bajo costo. Tiene pines de entrada y salida, que pueden ser analógicas y digitales, a través de las cuales puede tomar información del entorno y controlar luces, motores, entre otros actuadores. Existen varios tipos de arduino, dentro de los cuales tenemos: Uno, Leonardo, Nano, 101, Micro, Mini 05, Mega, Zero, Due, Mega ADK, M0, M0 Pro, MKR Zero (Arduino, 2018). En la siguiente imagen se observa un Arduino UNO con sus partes:

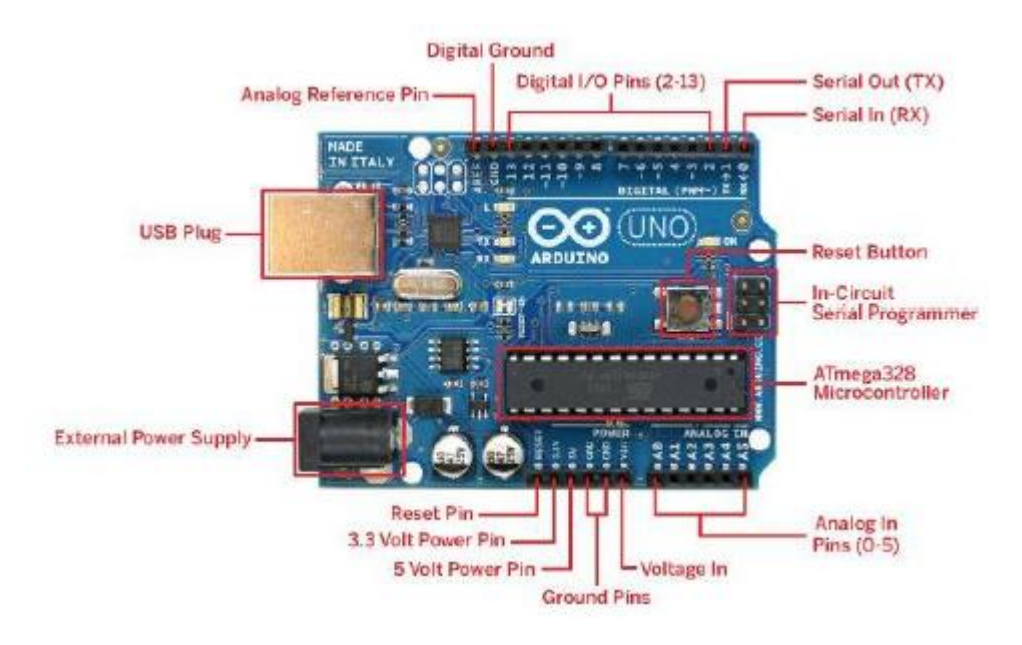

*Figura 1. Arduino UNO Fuente: www.arduino.cc*

Todas las versiones de la tarjeta Arduino están diseñadas para trabajar con componentes electrónicos estándar no limitando al programador al uso de sensores o actuadores prefabricados. De igual manera, existen extensiones denominadas shields, módulos bluetooth, módulos wifi, módulos controladores de motores de alta, media y baja potencia, pantallas LCD, tarjetas RFID, lectores de huella, sensores, entre otros circuitos que permiten realizar todo tipo de proyectos.

El Software Arduino, busca simplificar el proceso de escritura del código ocultando las complejidades innecesarias, el cual está adaptado al hardware Arduino, consiste en dos partes

principales: el ambiente de desarrollo y una librería núcleo. El ambiente de desarrollo está escrito en Java y se puede ejecutar en Windows, Mac OS y Linux. Permite administrar, editar, compilar y subir programas a la tarjeta Arduino. El ambiente incluye un monitor serial, que permite la comunicación desde y hacia la tarjeta, facilitando la depuración. La librería núcleo se programa bajo el lenguaje de C/C++, lo que permite que el conocimiento que van adquiriendo los estudiantes en programación pueda ser transferido y aplicado en muchas otras situaciones.

#### **6. Diseño Metodológico**

# **6.1 Tipo De Investigación**

El esquema metodológico a utilizar para llevar a cabo la presente investigación corresponde al de una investigación mixta, ya que presenta un conjunto de procesos sistemáticos, empíricos y críticos de investigación implicando la recolección y el análisis de datos tanto de enfoque cuantitativo como de enfoque cualitativo (Hernández Sampieri y Mendoza, 2008). Además, en la práctica cotidiana el ser humano procede de ambas formas siendo más consistentes con nuestra estructura mental y comportamiento habitual (Ridernour y Newman, 2008).

Se utiliza este esquema de investigación en la búsqueda de una percepción más integral, completa y holística (Newman *et al.*, 2002), incrementando nuestra confianza en que los resultados obtenidos son una representación fiel, genuina y fidedigna de lo que ocurre en la realidad (Todd y Lobeck, 2004).

El diseño de la presente investigación es de tipo concurrente, aplicando ambos métodos de manera simultánea, es decir, los datos cuantitativos y cualitativos se recolectan y analizan más o menos al mismo tiempo, donde ni el análisis de los datos cuantitativos ni el análisis de los datos cualitativos se construye sobre la base del otro análisis, consolidando los resultados al finalizar el proceso de recolección y análisis de manera separada.

Teniendo en cuenta que se desea realizar un estudio piloto de innovación educativa integrando las potencialidades del MOOC "Programando un Arduino" presente en el Metaport@l patrocinado por la Gobernación de Antioquia, junto con las de la robótica educativa, el diseño metodológico del presente trabajo de investigación tiene como referente el modelo constructivista ya que la estrategia didáctica adecuada para llevar la temática a la práctica es aplicando el método de aprendizaje basado en proyectos –desarrollo de prototipos–, sumergiendo al estudiante en situaciones concretas y significativas con el objetivo de estimular competencias en el "saber", el "saber hacer", y el "saber ser", es decir, lo conceptual, lo procedimental y lo actitudinal.

El Aprendizaje Basado en Proyectos, entendido como el trabajo de los estudiantes orientado a realizar un proyecto de manera autónoma, participativa, colaborativa, orientado por el profesor y evaluado según la calidad de la solución del proyecto; es el adecuado en busca de conseguir desarrollar en los mismos competencias del siglo XXI como creatividad, pensamiento crítico, solución de problemas, colaboración, comunicación, análisis, entre otros, las cuales se pueden ubicar dentro de las habilidades superiores de la taxonomía de Bloom para la era Digital (Churches, 2009).

**Línea de Investigación:** Las .TIC y el proceso de aprendizaje.

**Temática a Investigar:** Caracterizar el aporte del MOOC "Programando un Arduino" en el aprendizaje de la plataforma arduino.

**Áreas Temáticas:** MOOC y educación, estrategia didáctica, Robótica Educativa: plataforma arduino.

# **6.2 Técnicas e Instrumentos de Investigación**

Las técnicas e instrumentos de recolección de información se usan en forma directa:

# **6.2.1 Cuestionario**

Es uno de los recursos más utilizados (a veces el único) para obtener la información de la investigación (Bernal, 2010) siendo de gran importancia en dicho proceso.

Según Chasteauneuf (2009) citado en (Hernández Sampieri *et al*, 2014) Consiste en un conjunto de preguntas respecto de una o más variables a medir, siendo congruente con el planteamiento del problema y la hipótesis.

Se aplicará inicialmente un cuestionario preprueba diagnóstica para determinar el nivel de conocimiento previo que tienen los estudiantes sobre la plataforma Arduino. (ver Anexo A)

En segundo lugar, mediante la elaboración y aplicación de un cuestionario posprueba una vez culminen el curso MOOC, el cual responde directamente los sujetos involucrados en la problemática en estudio, se busca medir el aprendizaje adquirido por parte del grupo que aprende con la mediación del MOOC. (ver Anexo B)

Finalmente, se realiza el comparativo entre los resultados obtenidos en la preprueba y en la posprueba, con el fin de analizar el nivel de eficiencia que tiene la aplicación de MOOC en el mejoramiento de los procesos de aprendizaje y como fue la experiencia con esta estrategia.

El cuestionario a aplicar es tipo ICFES con opción de respuesta múltiple y única respuesta.

#### **6.2.2 Observación**

La observación es un proceso riguroso que permite conocer, de forma directa, el objeto de estudio para luego describir y analizar situaciones sobre la realidad estudiada (Bernal, 2010).

En palabras de Hernández Sampieri *et al* (2014) la observación no es sentarse a ver el mundo y tomar notas, implica adentrarnos profundamente en situaciones sociales y mantener un papel activo, así como una reflexión permanente, es decir, estar atento a los detalles, sucesos, eventos e interacciones.

Según los niveles de relación entre el sujeto y el objeto, se dan diferentes tipos de observación, entre las que tenemos la observación participante, en la cual el observador hace parte de la situación que observa.

Para Cerda (1998) citado en (Bernal, 2010), una de las premisas del investigador que emplea esta técnica de investigación es que debe estar el mayor tiempo en la situación que

observa, con el propósito de conocer de forma directa todo aquello que a su juicio puede constituirse en información para el estudio.

Tomando como referente lo anterior, y como se desea conocer y valorar la contribución que tiene el MOOC en el aprendizaje, es decir, su efectividad, se utilizará la técnica de observación participante para hacer seguimiento a los estudiantes durante el desarrollo del curso MOOC, para de esta manera evaluar el aprendizaje y aplicación del mismo en el desarrollo de prototipos empleando la plataforma Arduino, restringiendo acontecimientos dentro del contexto teniendo en cuenta los siguientes aspectos: robustez de la programación realizada por los estudiantes; el trabajo grupal teniendo en cuenta la comunicación, el manejo de información y colaboración entre ellos; la creatividad e innovación para dar solución a la problemática (ver Anexo C).

# **6.3 Procesamiento y análisis de la información**

El presente trabajo se lleva a cabo en un tiempo determinado y se puede estructurar en las siguientes fases o etapas donde se describe las actividades a realizar en el desarrollo del mismo:

#### **6.3.1 ETAPA1: Diagnóstico y Contextualización**

En esta etapa se realiza la consulta previa del estado del arte, la revisión documental de los referentes teóricos, de MOOC y de robótica educativa: plataforma arduino. Posteriormente, se hace la selección y clasificación de la información recolectada. Para tal fin se utiliza como

instrumento la rejilla de análisis, clasificando la información idónea necesaria para el desarrollo de la investigación.

# **6.3.2 ETAPA2: Diseño de las actividades prácticas a desarrollar**

En esta etapa se realizan las siguientes actividades:

- Revisión del PEI de la Institución Educativa para saber el modelo pedagógico de la misma y las indicaciones en el uso de las TIC como herramientas metodológicas; revisión de la programación curricular de la asignatura de la Media Técnica para determinar las características metodológicas.
- Selección del MOOC idóneo, de acuerdo con la temática impartida en el mismo, que sea adecuado a los saberes y habilidades previos de los estudiantes.
- Construcción de la preprueba para conocer el nivel en el que se encuentran los estudiantes en cuanto a programación con plataforma arduino.
- Construcción de la posprueba que se aplicará para analizar y valorar el aporte de las estrategias pedagógicas implementadas para el aprendizaje de la plataforma arduino.
- Construcción del formato del instrumento de observación, que se empleará para registras el comportamiento de los estudiantes durante el proceso.

# **6.3.3 ETAPA3: Desarrollo**

Para esta etapa se han diseñado las siguientes actividades:

- Aplicación de la preprueba para conocer el nivel de conocimiento de los estudiantes en cuanto a programación arduino.
- Inscripción e iniciación por parte de los estudiantes del MOOC seleccionado.
- Organización de los estudiantes por grupos de trabajo –en parejas– para el desarrollo del proyecto empleando plataforma arduino, el cual tendrá las etapas de diseño, implementación y documentación. Se busca que los estudiantes decidan cuál es la programación adecuada y cuáles son los componentes óptimos que se requieren para que el proyecto (prototipo) funcione correctamente. Los Proyectos a desarrollar por cada grupo son:

Araña.

Mano robótica.

Control de Acceso con huella digital

Detector de gases.

Galpón automatizado.

Casa domótica.

Drone a pequeña escala.

Carro de bomberos con sensores.

Carro controlado por GPS.

Carro controlado por bluetooth.

Timbre institucional automático.

Basurero automatizado.

Mezclador con alta precisión de sustancias agrícolas

- Cada grupo de trabajo debe entregar un informe donde especifique el proyecto a realizar, en este debe incluir: introducción, justificación, objetivos, materiales a emplear, desarrollo y cronograma.
- Registro en el formato del instrumento de observación para hacer seguimiento en el comportamiento de los estudiantes y la receptividad de los mismos para desarrollar el proyecto. Esta actividad se realizará de manera continua durante el proceso.
- Aplicación de la posprueba para medir el nivel de conocimiento en programación arduino una vez culminada las estrategias pedagógicas implementadas.

# **6.3.4 ETAPA4: Procesamiento y Análisis de la Información**

Para esta etapa se desarrollará las siguientes actividades:

- Comparación de resultados obtenidos en la preprueba y la posprueba empleando el Paquete estadístico de R que es de licencia gratuita.
- Análisis y discusión de resultados.

# **6.3.5 ETAPA5: Elaboración Informe Final**

En esta etapa se pretende:

- Elaborar el informe final y presentación del mismo.
- Elaborar el artículo final.

#### **6.4 Población y Muestra**

La Institución Educativa La Merced se encuentra ubicada en el Municipio de Agrado en el Departamento del Huila, constituido por seis sedes, tres urbanas, las cuales son José María Rojas Garrido, Nuestra Señora del Rosario, y La Merced siendo la sede principal de la Institución; y tres rurales, las cuales son Víctor Félix Silva, San José de Belén, La Cañada; ofrece una educación integral basada en valores, educando en la vida y para la vida, haciendo honor a su lema institucional. La sede principal se encuentra ubicada en la zona urbana del Municipio del Agrado, Departamento del Huila, en ésta, el servicio educativo que ofrece es la educación básica desde grado sexto hasta el grado noveno, la educación media en el grado décimo y grado undécimo de carácter académica y técnica, en esta última ofreciendo dos especialidades, Análisis y Diseño de Sistemas de Información en sus siglas ADSI y Electrónica Básica Análoga y Digital en articulación con el Centro Agroempresarial y Desarrollo Pecuario del Huila (SENA) seccional Garzón. La sede principal cuenta con 800 estudiantes distribuidos entre los grados de sexto a undécimo. La mayoría de estos estudiantes viven en la zona urbana, y un bajo porcentaje en la zona rural y municipios aledaños.

La presente investigación tiene como unidad de análisis los estudiantes de grado undécimo que actualmente cursan la media técnica especialidad electrónica básica análoga y digital en la Institución Educativa La Merced sede principal. Son un total de 26 estudiantes de los cuales 13 son mujeres y 13 son hombres, con edades comprendidas entre los 15 y los 18 años.

Se escogen este grado porque de acuerdo al plan de estudios de la Institución Educativa La Merced para la media técnica especialidad electrónica la enseñanza de la plataforma Arduino se debe orientar en el grado undécimo.

# **7. Cronograma**

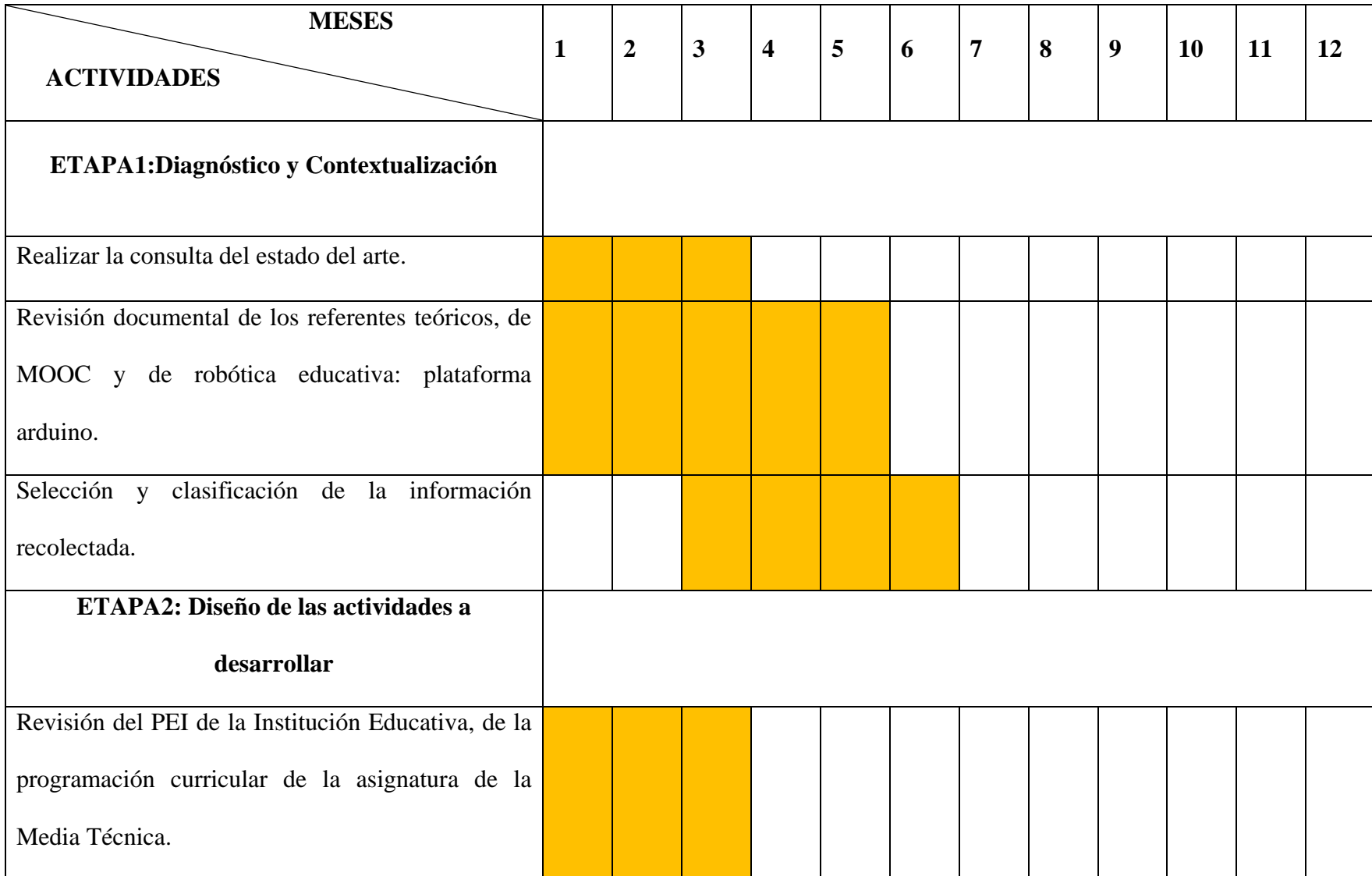

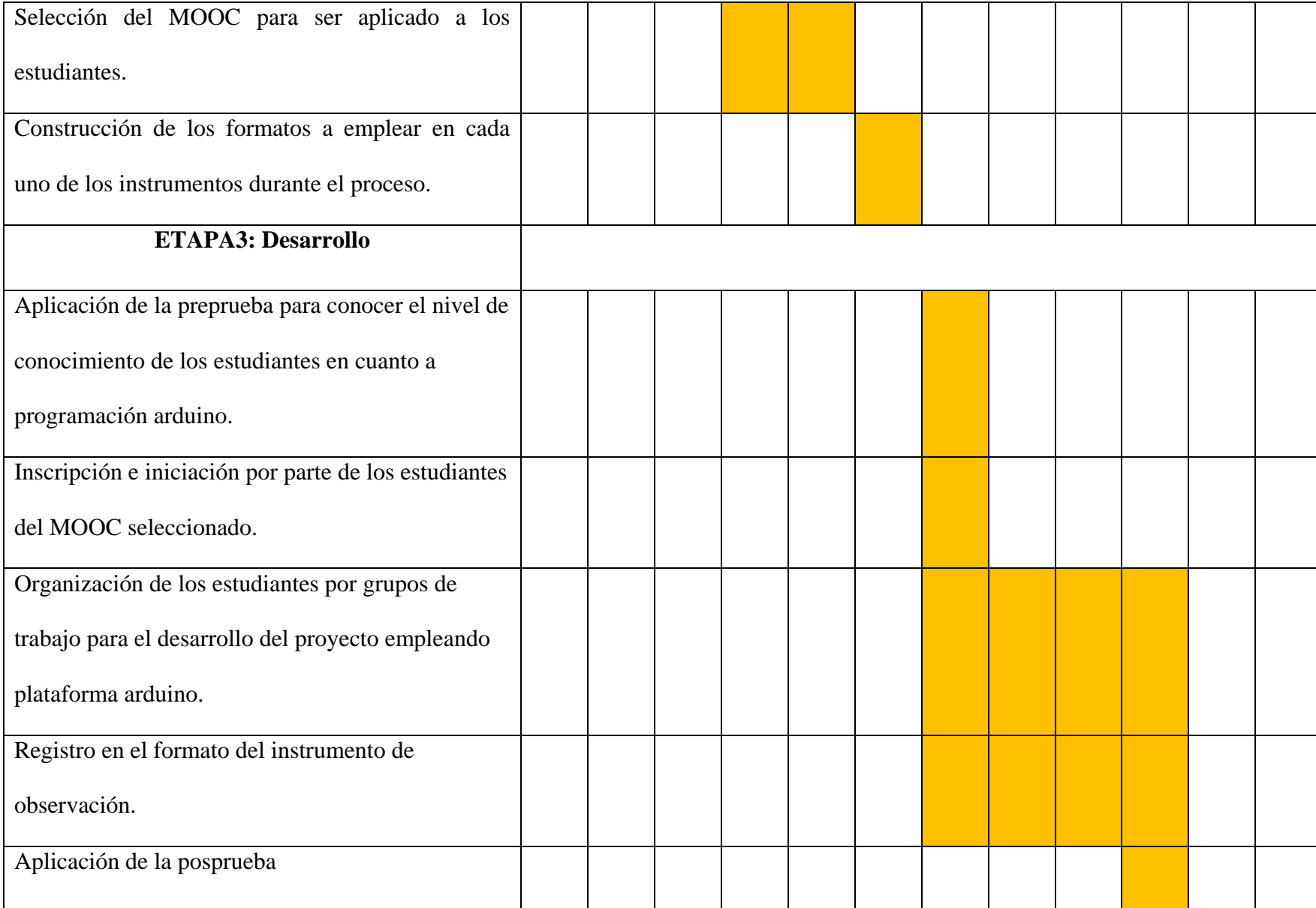

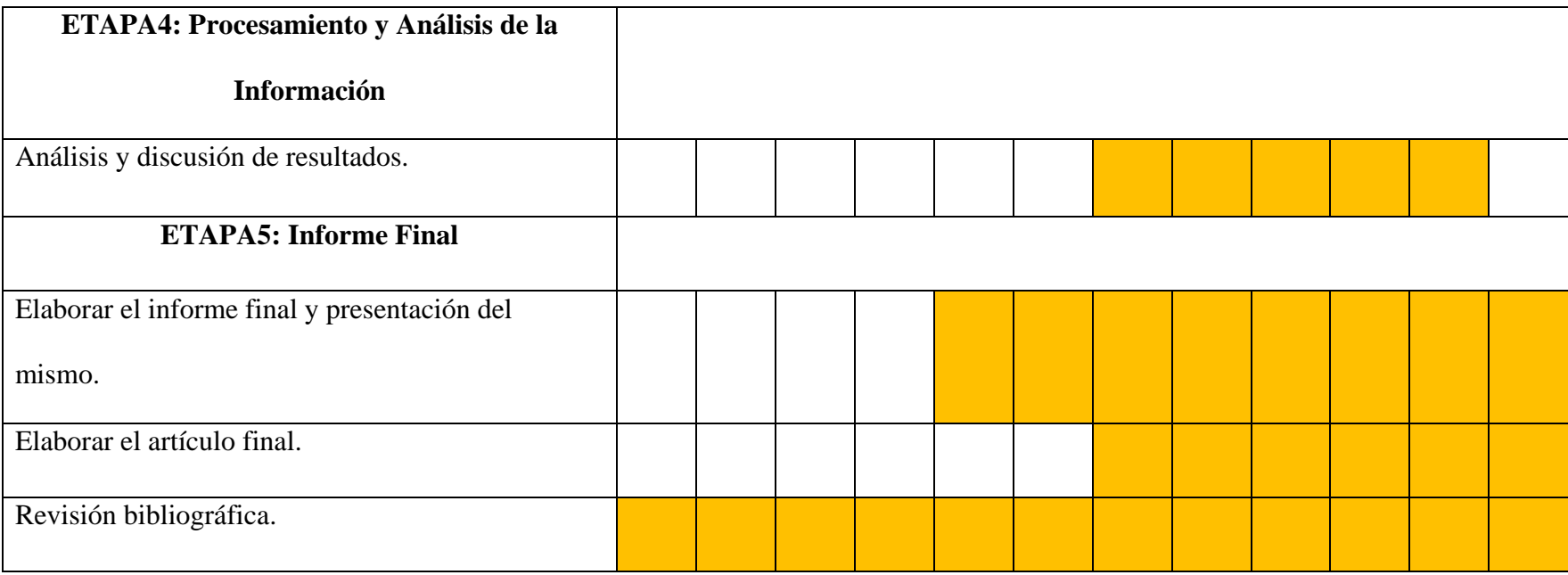

# **8. Resultados**

# **8.1 Análisis Instrumento Observación Participante**

Este instrumento se aplicó de manera continua durante la etapa de desarrollo. Una vez se organiza a los estudiantes en grupos de trabajo –en parejas– estos deciden el proyecto o prototipo que van a diseñar e implementar, se les solicita que entreguen de manera física un informe donde especifiquen el alcance del proyecto, los materiales a emplear, la importancia que tiene en el contexto agroindustrial del Municipio del Agrado, y un cronograma dándole quince (15) días para la entrega del mismo. A la par, de manera individual los estudiantes se inscriben al curso MOOC "Programando un Arduino" ofertado en el Metaport@l de la Secretaría de Educación de la Gobernación de Antioquia, conformado por ocho módulos discriminados así:

- $\checkmark$  Módulo 1: ¿Cómo hacer este MOOC?, enseña paso a paso a manejar el Metalport@l.
- $\checkmark$  Módulo 2: Observa el video del curso, presentación sobre la temática a tratar durante el curso MOOC.
- $\checkmark$  Módulo 3: Contextualízate, archivo pdf descargable con información teórica necesaria para poder iniciar a programar en Arduino.
- $\checkmark$  Módulo 4: Ejemplos y tutoriales, permite empezar a programar en Arduino mediante la información presentada.
- $\checkmark$  Módulo 5: Construye tu evidencia de aprendizaje, conformado por cinco lecciones, generalidades, materiales, utilizando un arduino, ejercicio con arduino parte 1, ejercicio con arduino parte 2. Aquí se debe subir videos como evidencia de los ejercicios realizados.
- $\checkmark$  Módulo 6: Enlaces recomendados, suministra información adicional para ser estudiada a través de la web que permite complementar lo aprendido.
- $\checkmark$  Módulo 7: Evaluación, presentación de test en línea para determinar el nivel de aprendizaje en programación arduino.
- $\checkmark$  Módulo 8: Comparte tu evidencia de aprendizaje, en este espacio se puede compartir la evidencia de aprendizaje correspondiente a cada desafío digital.

En la figura 2, se aprecia la inscripción que realizaron los estudiantes al curso MOOC, en este proceso se pudo observar en ellos interés, motivación, curiosidad y expectativa con respecto a lo que iban a encontrar en el curso, generando una excelente disposición por parte de los mismos para desarrollar las actividades programadas.

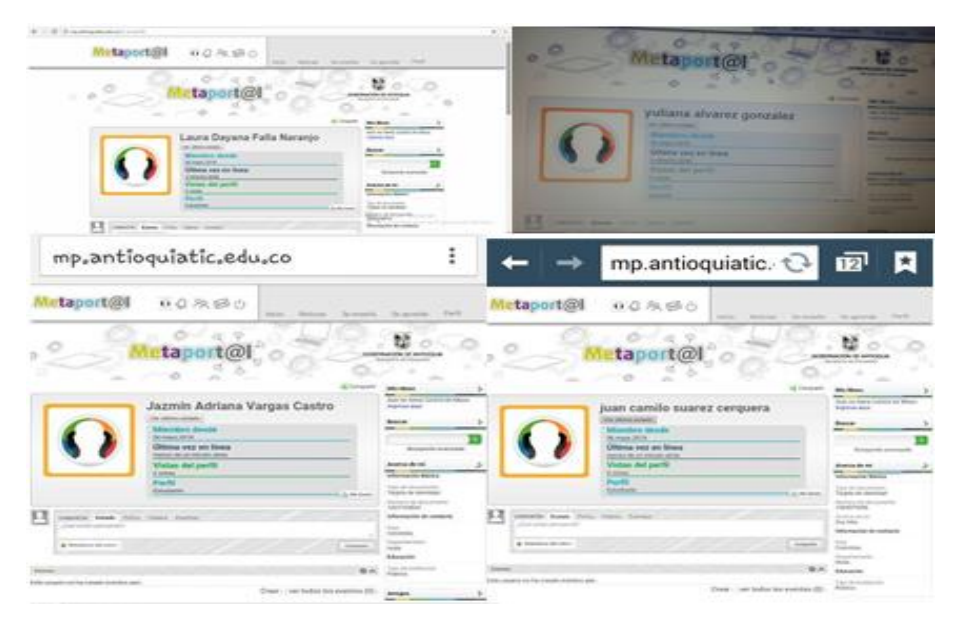

*Figura 2.Inscripción de los estudiantes al curso MOOC* 

Una vez inscritos la totalidad de los estudiantes del grado 11.1 en el curso MOOC, empiezan a desarrollarlo en el Laboratorio de Electrónica de la Institución Educativa, la cual tiene acceso a internet, sin embargo, en la parte final del curso, cuando los estudiantes

requirieron descargar videos que se encontraban dentro del mismo o subir videos como evidencia de las actividades programas, el ancho de banda de internet colapsó impidiendo que los estudiantes pudieran desarrollar sus trabajos de manera normal, generando en estos estrés y mal genio; por lo que se decidió en común acuerdo que culminaran el curso desde sus casas. Durante el tiempo en que los estudiantes trabajaron dentro de la Institución Educativa, se pudo observar que el entusiasmo, el interés y el deseo de aprender de una manera novedosa se mantuvieron e inclusive fue creciendo a medida que iban practicando lo aprendido en cada uno de los proyectos designados. Se puede inferir que de una manera activa y autónoma adquirieron el aprendizaje necesario de la temática propuesta relacionándose con otras personas con sus mismos intereses, permitiéndole aclarar dudas e inquietudes de acuerdo con la Educación 3.0. En la figura 3 se visualiza los certificados obtenidos por los estudiantes ya que culminaron el curso con éxito.

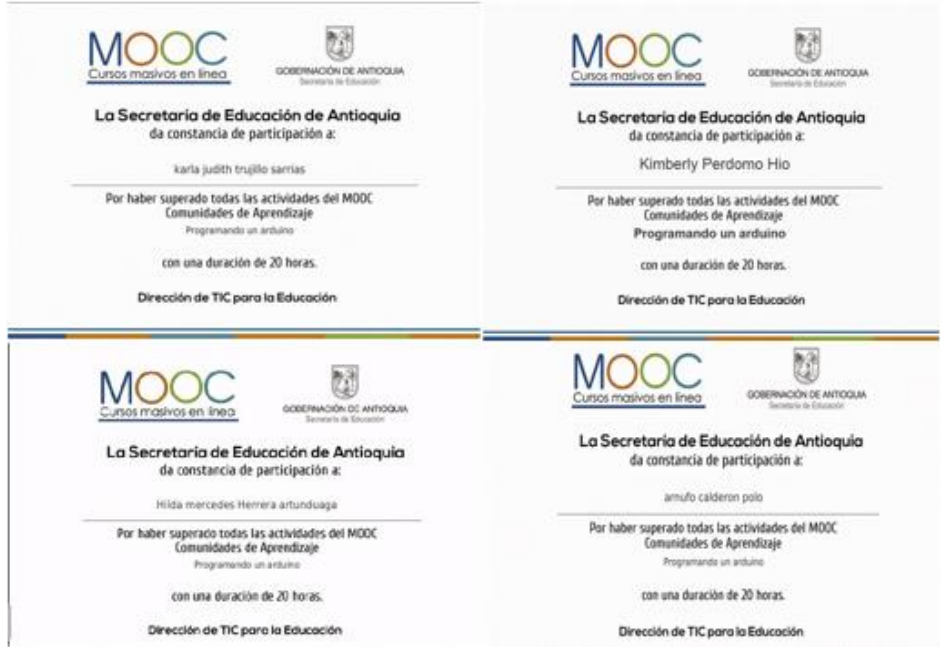

*Figura 3. Certificados Curso MOOC 1*

La estrategia fue tan bien acogida por el grupo, que de los 26 estudiantes 23 decidieron por su propio criterio realizar el curso MOOC ofertado por el Metaport@l denominado

"Programando un Arduino 2", siendo este último un complementario del primer curso MOOC. En la figura 4 se observa los certificados obtenidos por los estudiantes que se inscribieron y lo culminaron con éxito.

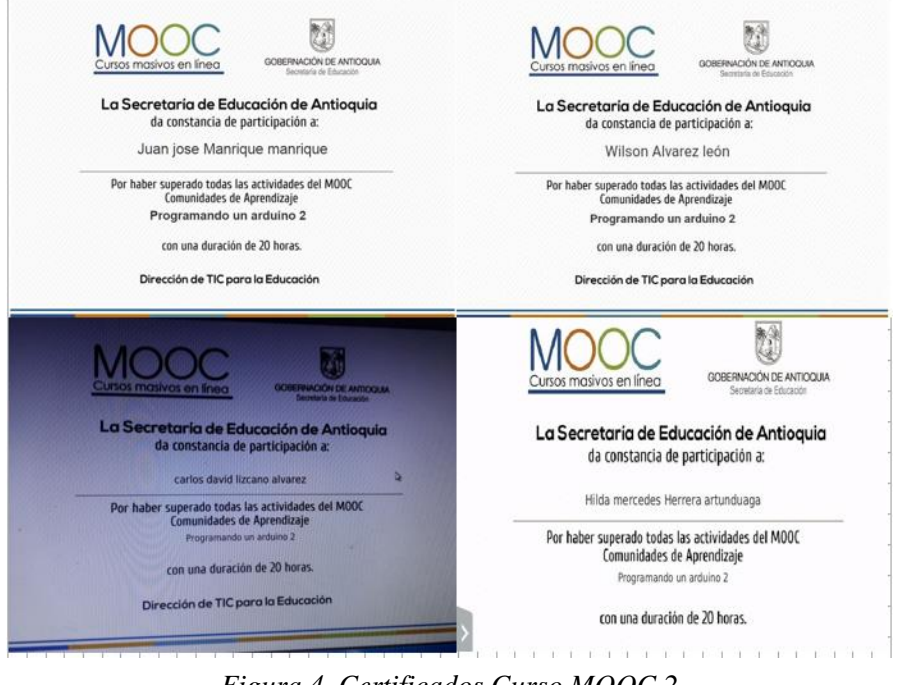

*Figura 4. Certificados Curso MOOC 2*

Mientras los estudiantes de manera individual realizaban los cursos MOOC, empezaron a trabajar en parejas en el proyecto que habían escogido, durante este proceso se pudo evidenciar que los estudiantes trabajaron de manera autónoma, siendo el profesor un mediador para la aclaración de dudas o inquietudes surgidas en el proceso de programación, o inclusive, tomado como una segunda opinión respecto a algunos inconvenientes presentados en el desarrollo del proyecto, es decir, el conocimiento no está centrado en el profesor, sino en el estudiante en la búsqueda del desarrollo de sus competencias.

Respecto a los Componentes óptimos, los diferentes grupos discutieron de manera argumentada sobre el cómo debería hacerse el prototipo a pequeña escala para que se acercara al funcionamiento a gran escala, y así escoger los materiales y los componentes electrónicos y mecánicos propicios para alcanzar el objetivo teniendo en cuenta circunstancias externas, como por ejemplo, en el proyecto del Dron, la escogencia de los motores DC con el torque adecuado para romper la gravedad y que éste pudiera elevarse; en el proyecto de la araña, la locomoción lenta y en destiempo de sus patas las unas con las otras; en el proyecto de la mano robótica, el movimiento natural de una mano humana; en el proyecto del detector de gases, el sensor adecuado para detectar tres sustancias químicas diferentes con el mismo componente; en el proyecto del galpón automatizado, les tocó desplazarse hasta un galpón ubicado en las afueras del Municipio para investigar las condiciones climáticas en las que se debe mantener los animales; y así cada uno de los diferentes grupos dedicaron un tiempo prudente para investigar dichas circunstancias.

Se presentó una dificultad en el grupo encargado de realizar el acceso con huella digital, ya que al cotizar el precio de este módulo, oscilaba en \$145.000 m/cte, siendo imposible para el grupo adquirirlo, por lo que decidieron cambiar este módulo por tecnología RFID, tarjetas y llaveros, encontrándolos en el Laboratorio de Electrónica de la Institución Educativa.

La Robustez de la Programación fue idónea de acuerdo con los conocimientos básicos adquiridos por los estudiantes, se presentaron algunas dificultades en cuanto a que algunos grupos requerían unas librerías específicas para el control de algunos dispositivos, las cuales debían descargarse de la web, siendo complicado por el ancho de banda con el que cuenta la Institución Educativa, por lo que les tocó descargar las librerías en sus casas y llevarlas en

memoria USB para ser instaladas en los PC donde estaban programando con el software Arduino.

En cuanto a la Comunicación entre el grupo, se pudo observar la buena disposición para el trabajo en equipo entre los estudiantes, de manera respetuosa discutían las dudas que iban surgiendo durante el proceso de programación y realización del prototipo, organización del trabajo diario guiándose por el cronograma diseñado por ellos, entre otros. Cabe mencionar que entre dos estudiantes que conformaban un grupo de trabajo se presentaron inconvenientes personales ajenos al proyecto, y que a pesar de dicha situación éstas continuaron trabajando en equipo demostrando madurez para la solución de problemas, pudiendo inferirse que el grupo en general realizó un trabajo autónomo y en equipo.

A nivel de Manejo de Información y Colaboración, se observó este comportamiento no sólo entre el mismo grupo, sino el apoyo entre grupos, competencia alcanzada en el desarrollo del curso MOOC donde aprendieron a interactuar con personas con sus mismos intereses tomando conciencia de que no se es dueño del conocimiento sino por el contrario se adquiere en conjunto.

Por último, se evidencia una excelente Creatividad e Innovación en cada uno de los estudiantes para solucionar los inconvenientes presentados durante el desarrollo del prototipo; cada vez con mayor motivación y deseo de ingresar al laboratorio para avanzar en los proyectos, culminarlos y verlos que en verdad funcionaban, es decir, la satisfacción del deber cumplido.

A continuación se presenta la descripción de los proyectos desarrollados por los estudiantes:

Araña Robot Cuadrúpeda: Se diseñó empleando un Arduino MEGA como controlador principal del sistema. Es el encargado de recibir la señal de mando del control remoto a través de infrarrojo, mediante el cual indicamos la dirección hacia donde queremos que camine la Araña. Es así que cuando deseamos que la Araña avance hacia adelante presionamos un botón del control remoto, el Arduino MEGA recibe este código, lo lee, lo interpreta y mediante programación envía la señal adecuada a cada uno de los 8 servomotores SG-90 empleados para el movimiento de sus extremidades. También se utiliza un sensor de proximidad y humedad de la tierra, señal que llega al Arduino para ser leída e interpretada mediante programación pudiendo determinar el estado de la tierra. La principal aplicación de este prototipo es contribuir a los agricultores para los proyectos productivos, para que los cultivos se rieguen cuando realmente se requiera, ahorrando agua, tiempo y sobre todo dinero.

Mano Robótica: El proyecto se desarrolló empleando un Arduino UNO como controlador principal del sistema. Capaz de simular el movimiento de los dedos de la mano humana empleando servomotores SG-90 y flexoresistencias Bendig. La mano de la persona se conecta mediante cable UTP al Arduino UNO, para que este mediante programación interprete el movimiento que realiza cada uno de los dedos y de igual manera ordene a la mano robótica repetir dichos movimientos. Su principal aplicación es el campo pedagógico, para motivar a los jóvenes de grados superiores al aprendizaje de la programación.

Acceso con RFID: Utilizando Arduino UNO como controlador principal del sistema, se permite el acceso al personal autorizado. Para ello, se le asigna un código a cada tarjeta y llavero RFID, y se crea una base de datos con la información de la persona. Cuando el usuario pasa la tarjeta por el lector RFID, este emite una señal al Arduino interpretando el código almacenado, si se encuentra en la base de datos como autorizado, el Arduino ejecuta tres órdenes al tiempo, activa un indicador luminoso color verde, visualiza en una pantalla LCD el mensaje "correcto" y activa un servomotor SG-90 conectado a la puerta de ingreso para que la misma se abra. Si el código de la tarjeta no se encuentra en la base de datos, el Arduino ejecuta dos órdenes al tiempo, visualiza en la pantalla LCD el mensaje "incorrecto" y activa una alarma auditiva para indicar que esa persona no tiene acceso al recinto.

Galpón Automatizado: El sistema de control se basa en un Arduino UNO, es totalmente automatizado sensando la temperatura, la humedad y el índice de calor del ambiente, con tan sólo el sensor THT-11, permitiendo que los animales a criar (especialmente aves) se encuentren en un sitio idóneo para tal fin. Por ejemplo, cuando la temperatura sensada sobre pasa el límite máximo, el Arduino, a la par activa unos extractores de calor y unos ventiladores para llevar la temperatura a rangos permitidos; el mismo procedimiento se realiza con la humedad y el índice de calor del ambiente. El galpón, también cuenta con una banda transportadora en la parte inferior para mantenerlo limpio de estiércol evitando la propagación de enfermedades respiratorias. De esta manera se mejora el proceso de cría evitando pérdidas por muerte súbita contribuyendo a la economía del propietario.

Basurero Inteligente: Controlado autónomamente mediante Arduino UNO, cuenta con dos sensores ultrasónicos HC-SR04, tres servomotores SG-90, una pantalla LCD y un indicador luminoso. Un sensor ultrasónico se ubica de manera estratégica en la parte interna del basurero permitiendo determinar el nivel de llenado, el otro se ubica en la tapa del basurero girando continuamente para que la tapa se abra automáticamente cuando una persona se acerque a depositar residuos. Cuando el basurero llegue al nivel máximo de llenado, el Arduino activa el indicador luminoso y ordena a los servomotores no girar para evitar que la tapa se abra y que continúen depositando basura hasta que no sea vaciado. Todo esto se controla gracias a la programación almacena en el Arduino.

Carro Detector de Metal: Capaz de detectar mediante impulsos electromagnéticos materiales férricos, empleando para tal fin el circuito integrado 555 en modo astable, señal que llega al Arduino UNO, el cual tiene almacenada la programación que permite determinar la existencia o no del material. El Arduino UNO, también es el encargado de ejecutar las órdenes impartidas mediante conexión bluetooth por el usuario desde una aplicación en el celular para el movimiento del carro, la aplicación fue diseñada en AppInventor.

Drone a pequeña escala: Diseñado con Arduino UNO y cuatro motores syma X5C con hélice. Se controla mediante una aplicación en el celular, diseñada en AppInventor y que se conecta al Arduino mediante bluetooth. Desde la aplicación se envían las ordenas de iniciar vuelo, dirección de vuelo y finalizar vuelo. Su aplicación principal es el agro, midiendo la humedad del ambiente permitiendo determinar el lugar idóneo para los cultivos de la zona. La información captada por el sensor es transmitida vía Wifi a un computador para ser visualizada.

Casa Domótica: Se diseña empleando como controlador principal del sistema el Arduino MEGA, cuenta con una aplicación de celular realizada en AppInventor. La aplicación se comunica con el Arduino mediante módulo bluetooth controlando el encendido y apagado de la iluminación, el acceso vehicular, la apertura y cierre de ventanas y la apertura y cierre de la puerta principal. La casa emplea como suministro de energía eléctrica un sistema fotovoltaico, es decir, paneles solares ubicados en el techo contribuyendo en el uso de energías limpias.

Carro de Bomberos: Se diseña empleando como controlador del sistema un Arduino MEGA, al que van conectados un sensor de llama, una electrobomba a través de un relé, y las llantas del carro mediante un driver de potencia. Se diseñó una aplicación para celular empleando la plataforma AppInventor para indicar la dirección hacia donde deseamos mover el carro, y activar de manera aleatoria la electrobomba. La conexión entre el Arduino y la aplicación del celular se hace mediante conexión bluetooth. De manera autónoma, el Arduino se encarga de activar la electrobomba cuando el sensor de llama le envía la señal de detección de fuego y de esta manera extinguirlo. Este prototipo se hace con el objetivo de minimizar potenciales riesgos de las personas encargadas de atender las emergencias de incendio en el Municipio.

Detector de Gases: Se emplea como controlador del sistema un Arduino MEGA, al que se conecta una LCD 20X4, un buzzer, un sensor MQ-135, un módulo Wifi y un extractor. También se diseñó una aplicación para celular empleando la plataforma AppInventor. El sensor permite detectar CO2 y NH3, una vez activado envía la señal al Arduino, este mediante programación es el encargado de imprimir en la LCD el tipo de gas y la cantidad presente en el cultivo y de enviar

la información vía wifi al celular del agricultor. Si el gas presente en el cultivo llega a nivel máximo permitido, el Arduino activa la alarma sonora en el sitio y envía un mensaje de alerta al celular del agricultor, para que éste mediante la aplicación del celular de la orden al Arduino de la activación del extractor. Con este proyecto se busca disminuir riesgo de enfermedad por intoxicación en las personas que laboran a diario en el cultivo.

Carro con GPS: Se emplea como controlador del sistema un Arduino MEGA, un driver de 4 canales para el manejo de los motores de las llantas, un módulo bluetooth, un módulo GPS NEO-6M-0-001 y un módulo brújula HMC5883L. El carro se controla mediante una aplicación diseñada en AppInventor, permitiendo darle la dirección al mismo. A través de la aplicación se puede ingresar el sitio a donde se desea que llegue el carro empleando para tal fin el módulo GPS y como orientación geográfica el módulo brújula. Su principal aplicación es como guía turístico en zonas abiertas, como por ejemplo, el desierto de la tatacoa.

Timbre Institucional automático: Se emplea como controlador principal el Arduino UNO, mediante programación se diseña tres tipos de horarios que con frecuencia se emplean en la Institución Educativa, entre los cuales esta las horas de 60 minutos, dos descansos de 20 min y 40 min, respectivamente; las horas de 45 minutos, dos descansos de 20 min y 40 min, respectivamente; las horas de 50 minutos, dos descansos de 20 min y 40 min, respectivamente. Además se permite programar manualmente un horario específico que se fuese a utilizar en alguna jornada. Se realiza debido a que en muchas ocasiones la persona encargada de timbrar los cambios de clase no lo hace en el tiempo correspondiente.

Mezclador de alta precisión de sustancias agrícolas: Se emplea un Arduino UNO como controlador principal del sistema, es el encargado de activar un servomotor SG-90 para abrir una compuerta que permitir el paso de una sustancia agrícola, y de desactivar el servomotor para cerrar la compuerta cuando la báscula le indique que el gramaje de la sustancia es el solicitado. Este proceso se realiza con tres sustancias agrícolas diferentes que se requieren mezclar para formar un abono para los cultivos.

En la figura 5 y figura 6 se evidencia el proceso que se llevó a cabo para la realización de los proyectos o prototipos.

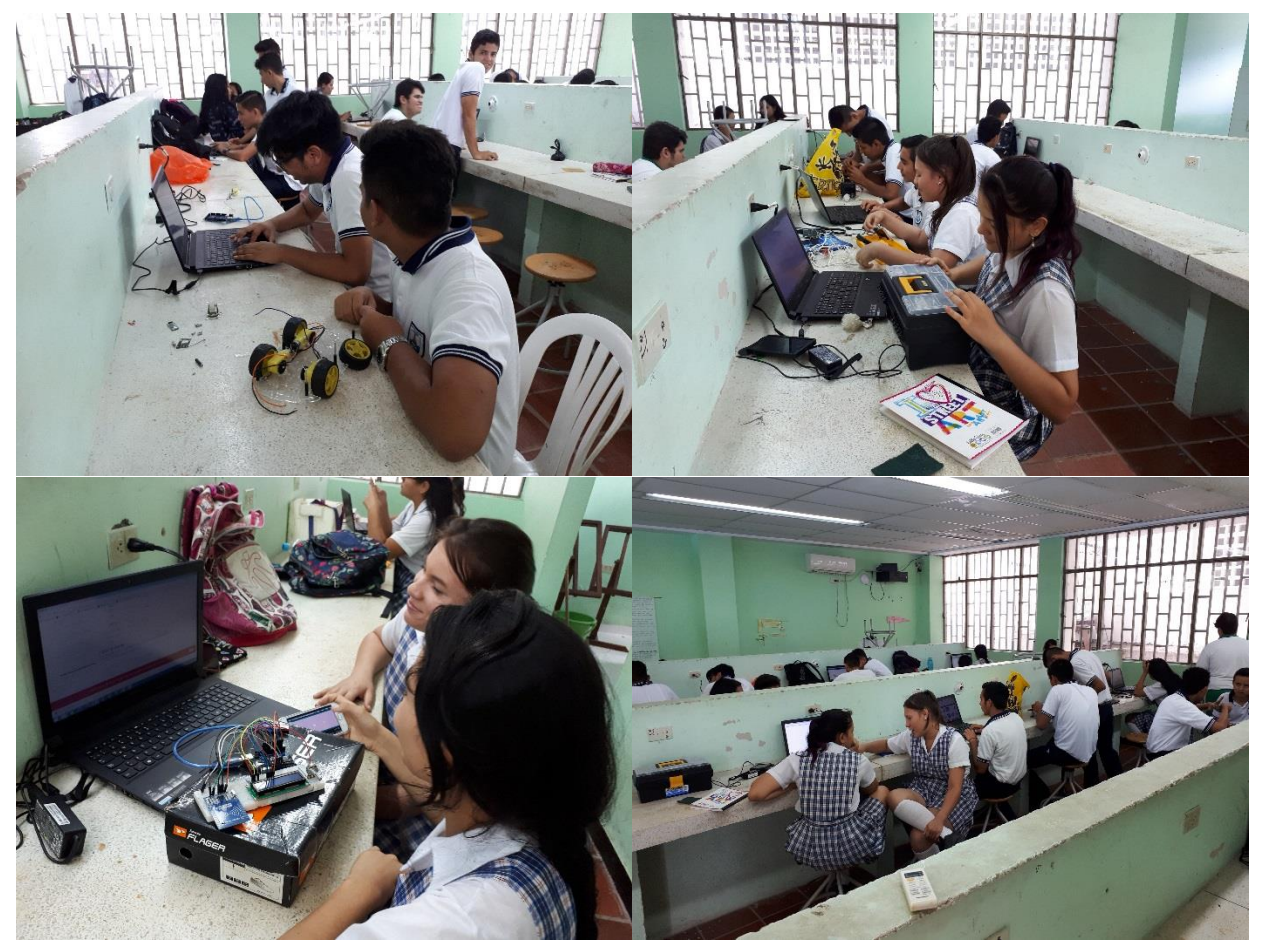

*Figura 5. Trabajo realizado en el Laboratorio de Electrónica*

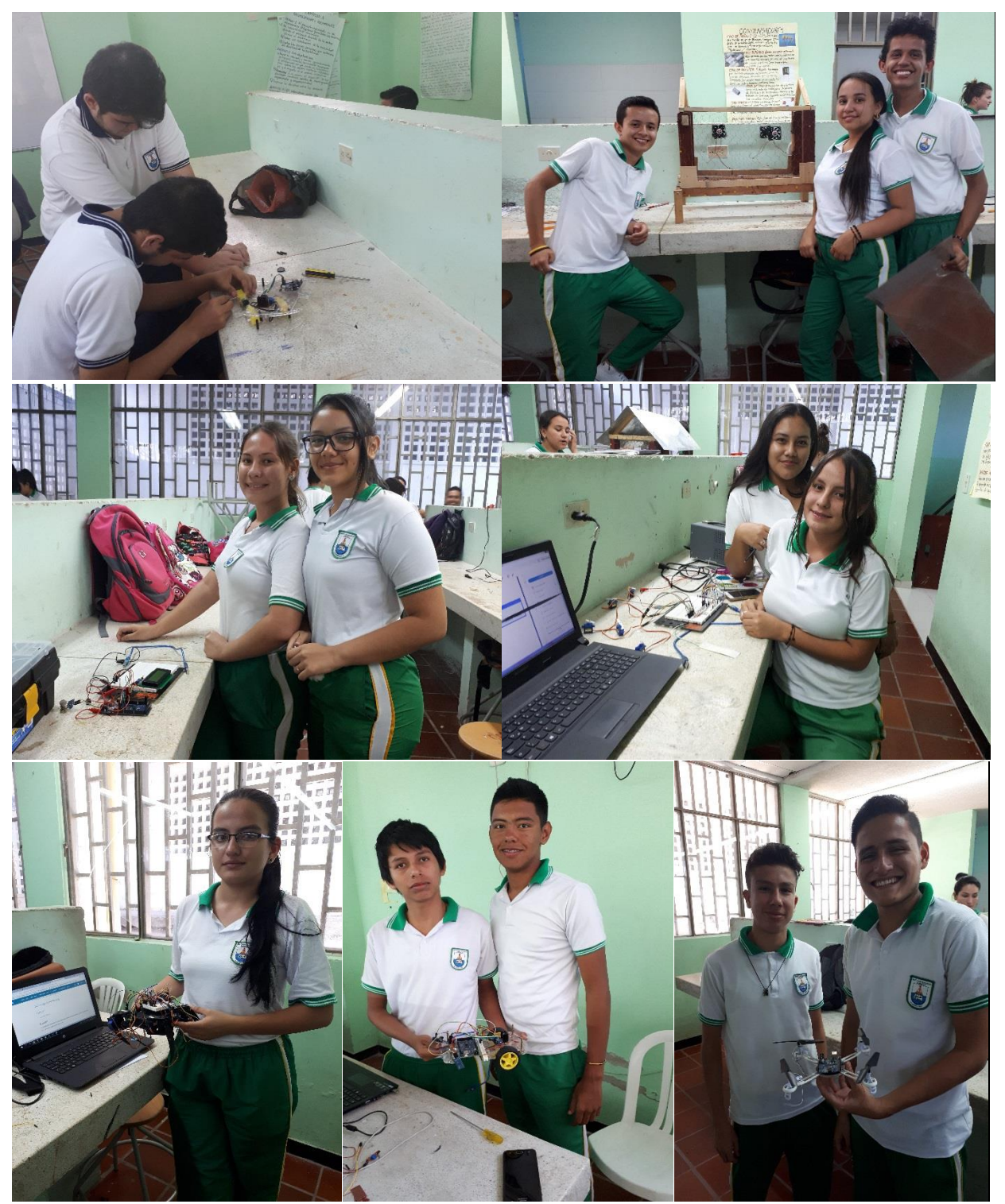

*Figura 6. Trabajo realizado en el Laboratorio de Electrónica*

# **8.2 Análisis Instrumento Cuestionario**

Se hace uso del paquete estadístico R para analizar los datos recolectados como resultado de la aplicación de la preprueba y la posprueba las cuales difieren en sus preguntas, manteniendo el mismo nivel de complejidad, de acuerdo al nivel de escolaridad; constando cada una de 24 preguntas de selección múltiple con única respuesta. Para la selección de las preguntas hubo apoyo en cuestionarios con nivel intermedio tomados de la web que evalúan estas competencias, otras fueron diseñadas por el docente investigador.

|                    | <b>PREPRUEBA</b> | <b>POSPRUEBA</b> |
|--------------------|------------------|------------------|
| <b>MÍNIMO</b>      | 1                | 10               |
| <b>MÁXIMO</b>      | 11               | 24               |
| <b>MEDIA</b>       | 7.154            | 18.69            |
| 1st Qu.            | 5.250            | 15.50            |
| <b>Mediana</b>     | 8.000            | 19.50            |
| 3rd Qu.            | 9.000            | 21.75            |
| Desv. Est. (sd)    | 2.795601         | 3.706958         |
| Coef. Variac. (Cv) | 0.3907829        | 0.1983146        |
| <b>Aprobados</b>   |                  | 20               |
| <b>Reprobados</b>  | 26               | 6                |

*Tabla 2. Comparativo estadístico entre pruebas Fuente: Paquete estadístico R manejado por Asesor experto*

De la tabla No. 2 se observa que: el máximo de respuestas acertadas en la preprueba es prácticamente el mínimo de respuestas acertadas en la posprueba, alcanzando en esta última un máximo del 100% de respuestas correctas, lo que indica que los estudiantes tuvieron una elevada mejoría en el aprendizaje de programación con Arduino una vez culminaron el curso MOOC.

Al comparar el primer cuartil de las dos pruebas realizadas se determina que el 25% de los estudiantes tan solo había obtenido un máximo de 5 respuestas correctas en la preprueba mientras que en la posprueba se incrementa a un máximo de 15 respuestas, es decir, una mejoría del 295% corroborando que la estrategia del MOOC es significativa en la búsqueda del conocimiento.

Tendencia que se mantiene al comparar los cuartiles segundo y tercero, donde se evidencia que el 50% de los estudiantes logra tan sólo contestar bien un máximo de 8 preguntas en la preprueba con respecto a un máximo de 19 preguntas contestadas correctamente en la posprueba, con un porcentaje de mejoría del 244%. En la preprueba el 75% de estudiantes logra 9 respuestas correctas en comparación con las 21 respuestas correctas alcanzadas en la posprueba, con una mejoría del 242%.

El promedio de respuestas correctas en la preprueba es de 7,154 en comparación con el promedio de respuestas acertadas en la posprueba que es de 18.69, obteniéndose una mejoría del 261%.

Tomando la escala valorativa tradicional de 0.0 como nota mínima y 5.0 como nota máxima, el cuestionario se aprueba con un mínimo de 15 preguntas, por ende, ningún estudiante logra superar la preprueba mientras que la posprueba, 20 de los 26 estudiantes logran dicho objetivo siendo un resultado supremamente significativo en la apropiación de conocimiento de programación en Arduino gracias a la estrategia del MOOC.

Teniendo en cuenta las reglas de dispersión de la desviación estándar, se puede inferir que:

En la preprueba el 68% central de los datos, que corresponde a 17 estudiantes con respuestas correctas más cercanas a la media está comprendida entre 4.358399 (7.154-2.795601) y 9.949601 (7.154+2.795601) respuestas.

En la preprueba el 95% central de los datos, que corresponde a 25 estudiantes con respuestas correctas cercanas a la media está comprendida entre 1.67462204 (7.154- 1.96\*2.795601) y 12.63337796 (7.154+1.96\*2.795601) respuestas.

En la posprueba el 68% central de los datos, que corresponde a 18 estudiantes con respuestas correctas más cercanas a la media está comprendida entre 14.983042 (18.69- 3.706958) y 22.396958 (18.69+3.706958) respuestas.

En la posprueba el 95% central de los datos, que corresponde a 25 estudiantes con respuestas correctas cercanas a la media está comprendida entre 11.42436232 (18.69- 1.96\*3.706958) y 25.955637 (18.69+1.96\*3.706958) respuestas.

Lo anterior se corrobora en la figura No. 7, donde se puede observar que en la preprueba el grupo era muy heterogéneo en los resultados obtenidos teniendo tres estudiantes con respuestas acertadas menores a 2, cero estudiantes con respuestas acertadas entre 2 y 3, y tres estudiantes con mayor número de respuestas acertadas entre 10 y 11; mientras que al momento de aplicar la posprueba el grupo dejó la dispersión comportándose de manera homogénea, es decir, que el grupo de manera general mejoró el conocimiento de programación Arduino siendo casi del mismo nivel en todos los estudiantes.
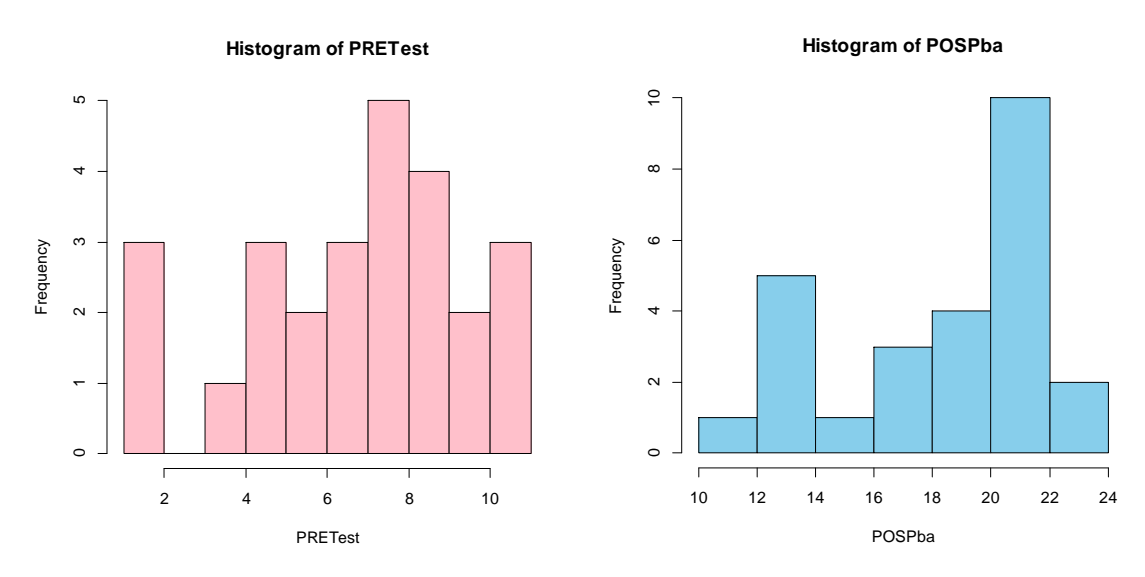

*Figura 7. Histograma Preprueba y Posprueba Fuente: Paquete estadístico R manejado por Asesor experto*

Al comparar mediante Caja de Bigote ilustrada en la figura No. 8, los resultados obtenidos por el grupo tanto en la preprueba como en la posprueba se evidencia la elevada mejoría en esta última, lograda una vez aplicado y culminado el curso MOOC Programando un Arduino como estrategia para el aprendizaje de programación, corroborando una vez más las grandes bondades que ofrece este tipo de cursos.

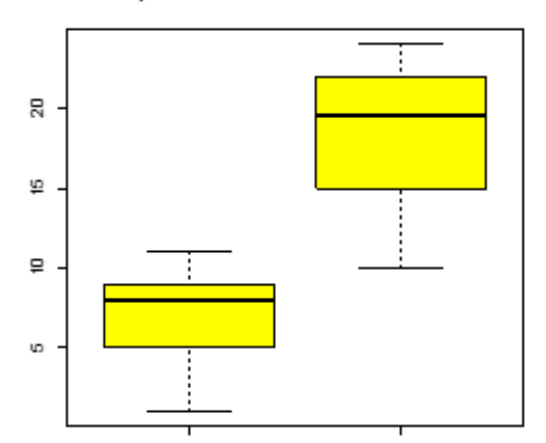

Comparativo PreT est -1 vs PostPrueba - 2

*Figura 8. Diferencia entre los grupos. Caja de Bigote Fuente: Paquete estadístico R manejado por Asesor experto*

### **9. Propuesta Pedagógica**

Es necesario que como prioridad la Institución Educativa adicione a los procesos de aula, estrategias pedagógicas necesarias para los jóvenes de este siglo, enmarcadas dentro de la Educación 3.0 permitiendo mejorar sustancialmente los aprendizajes de los estudiantes, reconociendo dentro de estos los cursos MOOC como una alternativa de motivación para los estudiantes.

Para lograrlo es necesario crear en los profesores y estudiantes una cultura digital, que genere los espacios adecuados para que los jóvenes aprendan de manera autónoma, desarrollando en ellos las tan anheladas competencias del siglo XXI, olvidándonos de las estrategias tradicionalistas que ya no tienen funcionalidad.

Una manera de ir creando dicha cultura digital es aplicar la siguiente estrategia en el aula de clase:

Como primera medida el profesor debe buscar y seleccionar un curso MOOC idóneo, de acuerdo con la temática impartida en el mismo, que sea adecuado a los saberes y habilidades previos de los estudiantes.

Inscripción y realización del curso MOOC por parte de cada uno de los estudiantes; a la par, organización de los estudiantes por grupos de trabajo –en parejas– para el desarrollo del proyecto empleando plataforma arduino, el cual tendrá las etapas de diseño, implementación y

documentación. Se busca que los estudiantes decidan cuál es la programación adecuada y cuáles son los componentes óptimos que se requieren para que el proyecto (prototipo) funcione correctamente. Se le debe sugerir a cada uno de los grupos que seleccionen un proyecto que dé solución a una problemática del contexto.

Cada grupo de trabajo debe entregar un informe donde especifique el proyecto a realizar, en este debe incluir: introducción, justificación, objetivos, materiales a emplear, desarrollo y cronograma.

El profesor continuamente realizará acompañamiento a los estudiantes suministrando orientaciones respecto a errores de programación, adecuado diseño del prototipo y otros solicitados por los estudiantes.

De igual manera, seguimiento constante durante todo el proceso, en el comportamiento de los estudiantes y la receptividad de los mismos para desarrollar el proyecto.

### **10. Conclusiones**

El empleo del MOOC aportó positivamente en el mejoramiento del aprendizaje de los estudiantes como estrategia pedagógica para que continúen incorporando las TIC en su quehacer formativo.

El cambio de la metodología tradicional por una metodología constructivista aumentó la disposición de los estudiantes para desarrollar cada etapa del proyecto, evidenciando en cada uno de ellos motivación, interés, participación, dinamismo, ya que no se enseñó el tema de manera teórica como se solía hacer, sino que tuvieron la oportunidad de apropiarse de su conocimiento, de socializar con otras personas y generar debates sobre la temática, contribuyendo notoriamente en su formación académica y disciplinar.

Una ventaja fundamental que presentan los MOOC es la posibilidad de comunicarse con personas no sólo de su entorno sino de todo el mundo que se encuentren inscritas en el curso, aumentando el círculo académico de los estudiantes, para la solución de dudas e inquietudes que surgen en el desarrollo del proyecto, es decir, ya no se tiene una opción de solución sino múltiple opciones de solución.

La plataforma Arduino, empleada para la enseñanza de la programación permitió generar un entorno de aprendizaje adecuado, propicio para desarrollar en los estudiantes el razonamiento lógico deductivo y el entendimiento de diversos conceptos electrónicos y principios físicos y mecánicos.

De acuerdo al análisis de los resultados, se puede inferir que la plataforma Arduino, contribuyó significativamente en el aprendizaje de programación en robótica, despertando en los estudiantes un espíritu investigativo apoyado en habilidades creativas, digitales y comunicativas, produciendo cambios positivos en las ideas y actitudes, en las relaciones, modos de actuar y de pensar, con deseos de continuar profundizando en este campo.

En cuanto al papel como profesor, al emplear este tipo de metodologías permite el crecimiento laboral, motivando a continuar investigando y poniendo en práctica estrategias de la Educación 3.0 en un proceso de mejora continua en beneficio del aprendizaje de los estudiantes.

### **11. Recomendaciones**

Es importante que las Instituciones Educativa mejoren sus equipos tecnológicos y el acceso a internet (ancho de banda), que facilite el desempeño de los estudiantes dentro de las aulas de clase en busca de alcanzar los objetivos académicos propuestos.

Es necesario que las Instituciones Educativas anualmente se doten de los dispositivos, sensores y herramientas que van surgiendo manteniéndose actualizadas con los últimos avances tecnológicos, para de esta manera poder desarrollar proyectos innovadores que no se distancien de lo que sucede a nivel mundial.

Capacitar a la planta de personal docente de las Instituciones Educativas en el manejo de las Tecnologías de la Información y la Comunicación, para que desarrollen habilidades y puedan poner en práctica estrategias de la Educación 3.0 que beneficie a los estudiantes en su aprendizaje.

Implementar como estrategia pedagógica la aplicación de MOOC en otras áreas del conocimiento que permita el trabajo mancomunado entre varios docentes de la Institución Educativa, lo que permitirá enriquecer las habilidades del siglo XXI.

### **12. Referencias Bibliográficas**

Arduino, (2018). What is Arduino. Recuperado de https://www.arduino.cc/

Area, M., (2005). Las tecnologías de la información y comunicación en el sistema escolar. Una revisión de las líneas de investigación. *Revista Electrónica de Investigación y Evaluación Educativa, v. 11, n. 1.*

Area, M., (2008). La innovación pedagógica con TIC y el desarrollo de las competencias informacionales y digitales, pp. 5-17. *Revista Investigación en la escuela.*

Ballesteros, C. & bermejo B., Manual de didáctica general para maestros de Educación Infantil y de Primaria.

Bernal, C., (2010). Metodología de la Investigación, tercera edición.

Calderón, Carlos E., (2016). Enseñanza de la Ley de Ohm y su aplicación de los circuitos eléctricos en el grado 11 de la Institución Educativa "Ismael Perdomo Borrero". Tesis de Maestría, Manizales Colombia.

Catalá E., Luis A., (2008). Multimedia para contribuir a la docencia de la electrónica analógica I en el CRPT de la carrera ingeniería en telecomunicaciones y electrónica. Tesis de Maestría, Santa Clara.

Churches, A., (2009). Taxonomía de Bloom para la era Digital. Recuperado de URL: http://eduteka.icesi.edu.co/articulos/TaxonomiaBloomDigital

Echavarría Jaime A., (2016). Estrategia mediada por TIC para la enseñanza de la tecnología y la informática en el grado sexto de la Institución Educativa Padre Roberto Arroyave de San Pedro de los Milagros. Tesis de Maestría, Medellín Colombia.

Escamilla, Miguel Ángel., (2010). Identificación y valoración de variables vinculadas al uso de las TIC como estrategia de enseñanza-aprendizaje en la Universidad Autónoma de Querétaro, México, Tesis Doctoral, Salamanca.

Gallego, E., (2010). Robótica Educativa con Arduino, una aproximación a la robótica bajo el hardware y software libre. Recuperado de https://es.scribd.com/document/181606068/2- Robotica-Educativa-con-Arduino.

García Amilburu, M. & García Gutiérrez, J., (2012). Filosofía de la educación. Cuestiones de hoy y de siempre*.* Ediciones Universidad de Salamanca, Madrid, Narcea/UNED.

Gómez, C., Castillo, A., Gómez, A., (2015). Arduino como una herramienta para mejorar el proceso de enseñanza-aprendizaje de las ciencias, tecnologías e ingenierías en la Universidad Politécnica de Tapachula. Revista IUSH, pp. 13-20, ISSN:1692-343X, Medellín Colombia.

Hernández Sampieri, R., Mendoza, C., (2008). El matrimonio cuantitativo cualitativo: el paradigma mixto.

Hernández Sampieri, R., Collado, C. F., Baptista, P., (2014). Metodología de la investigación, sexta edición.

Huila, Secretaría de Educación, Gobernación del Huila., (2007). Recuperado de http://huila.gov.co/documentos/M/mejoramiento\_\_med\_tec\_2007.pdf

Huila, Secretaría de Educación, Gobernación del Huila., (2006). Recuperado de https://www.mineducacion.gov.co/cvn/1665/article-102209.html

Ibarra, Asier U., (2014). La enseñanza de la electrónica en instalaciones eléctricas y automáticas mediante aprendizaje basado en problemas a través de Moodle, Tesis de Maestría, Bilbao España.

Lugton, M., (2012). What is a MOOC? What are the different types of MOOC? xMOOCs and cMOOCs, Recuperado de URL: https://reflectionsandcontemplations.wordpress.com/2012/08/23/what-is-a-mooc-what-are-thedifferent-types-of-mooc-xmoocs-and-cmoocs/

Manzo, J. & Thoilliez, B., (2014). Fundamentos de la Didáctica. Definiendo a la Didáctica y el Diseño Instruccional. Centros de altos estudios universitarios OEI, España. Martí, Jordi. (2012)., Tipos de MOOCs. Recuperado de URL:

http://www.xarxatic.com/tipos-de-moocs/.

Medina H., Yoslay, (2008). Aplicación Web para la enseñanza de la electrónica básica en los Joven Club de Computación y Electrónica, Santa Clara.

MEN, (2018). Ley General de Educación de 1991.

MEN, (2008). Orientaciones Generales para la Educación en Tecnología, Guía No. 30.

Moreno, I., Muñoz, L., Serracín, J., Quintero, J., Pittí, K., Quiel, J., (2012). La robótica educativa, una herramienta para la enseñanza-aprendizaje de las ciencias y las tecnologías. *Revista Teoría de la Educación. Educación y Cultura en la Sociedad de la Información*. Vol. 13, núm. 2, pp. 74-90.

Murillo, Francisco Javier., (2010). Investigación Acción. Métodos de Investigación en Educación Especial.

Parada, A., Suarez, Z.E., (2014). Influencia de las tecnologías de la información y la comunicación en la apropiación de conceptos de electrónica análoga, en estudiantes de grado séptimo de educación básica. Tesis de Maestría.

Pérez-Álvarez, R., Maldonado, J., Rendich, R., Pérez, M., Sapunar, D., (2017). Observatorio MOOC UC: La adopción de MOOCs en la Educación Superior en América Latina y Europa.

Pérez, Eva María, (2006). Las Webquests como elemento de motivación para los alumnos de Educación Secundaria Obligatoria en la clase de lengua extranjera (inglés). Tesis Doctoral Barcelona.

PNDE, (2016). Plan Nacional Decenal de Educación 2016-2026.

Sancho, J., (2006). Tecnologías para transformar la educación, Madrid.

Sandoval, P., (2015). Desarrollo de un entorno virtual B-Learning con simuladores de circuitos en instrumentos para la enseñanza de electrónica básica en bachillerato técnico. Tesis de Maestría, Ambato Ecuador.

Resnick, M. (2001). Tortugas, termitas y atascos de tráfico. Exploraciones sobre micromundos masivamente paralelos, Barcelona, España.

Scopeo, (2013). Scopeo informe No. 2: MOOC: Estado de la situación actual, posibilidades, retos y futuro, Universidad de Salamanca.

Valencia Chacón, Y., (2015). Incorporación de TIC en la educación: De la Tecnología a la Pedagogía. Recuperado de URL:

http://www.oei.es/historico/divulgacioncientifica/?Incorporacion-de-TIC-en-la

Vizoso Martín, Cl., (2013). Los M.O.O.C.s un estilo de educación 3.0, SCOPEO Informe No. 2 ISSN 1989-8274, Salamanca España.

Zuñiga, A. (2006). Proyectos de robótica educativa: motores para la innovación. Formatex. Recuperado de URL:

http://www.fod.ac.cr/robotica/descargas/roboteca/articulos/2009/motorinnova\_corto.pdf

# **Anexo**

# **Anexo A. Cuestionario Diagnóstico Preprueba Plataforma Arduino**

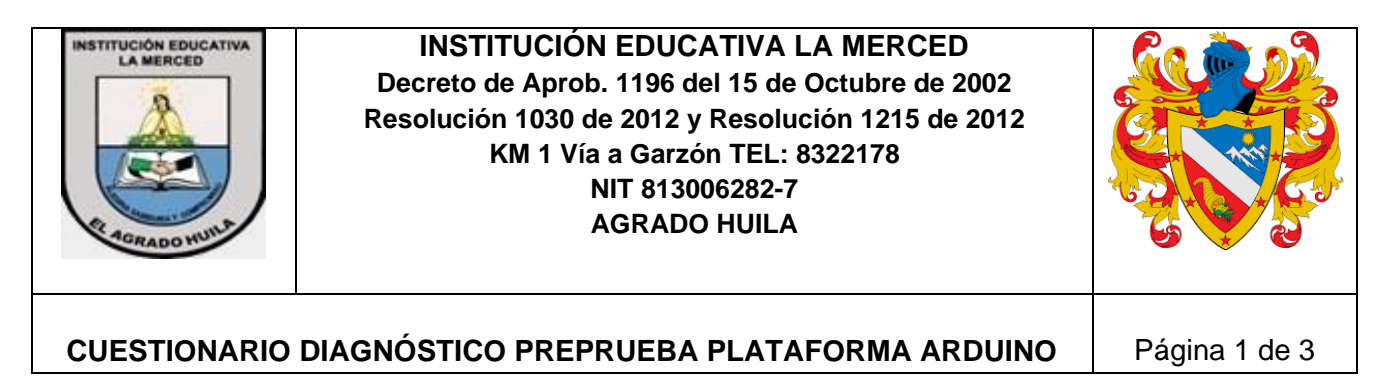

Apreciado estudiante: Con el propósito de indagar los saberes previos que tiene respecto a la temática plataforma arduino, se le solicita responder las siguientes preguntas.

Lea despacio y reflexione sobre cada pregunta y elija la que considere correcta. Esta prueba no tiene ninguna calificación.

- 1. Arduino es:
- a. Un entorno de desarrollo
- b. Una familia de tarjetas de desarrollo
- c. Un compilador para microcontroladores
- d. La opción b y c
- 2. ¿Cuál es la intensidad de corriente máxima que se puede obtener de un puerto digital?
- a. 10 mA
- b. No se puede obtener intensidad
- c. 20 mA
- d. 40 mA
- 3. La utilidad de "Monitor Serie" permite:
- a. Ver los datos textuales ubicados en el puerto serie de la placa Arduino.
- b. Transmitir datos desde el PC al microcontrolador.
- c. Programar sobre la IDE
- d. Programar la pantalla LCD
- 4. ¿Qué hace la instrucción *int led=2*?
- a. Define la variable led como entero y le asigna el valor de 2.
- b. Asigna el valor de 2 a la variable led.
- c. Define la variable led como entero.
- d. Ninguna de las anteriores.
- 5. ¿Qué función emplearía para asignar eficientemente varios pines como salida?
- a. La función for.
- b. La función map.
- c. La función for y setup.
- d. La función loop.
- 6. Se ha conectado 2 motores utilizando el L298 que controlan el avance de un robot, ¿Cuál de las siguientes opciones cree que haría que el robot fuera marcha atrás?
- $void loop()$  { a.digitalWrite(2, HIGH); digitalWrite(3, HIGH); digitalWrite(4, LOW); digitalWrite(5, LOW): y

```
b.
         void loop() (
            digitalWrite(2, LOW):
            digitalWrite(3, LOW):
            digitalWrite(4, HIGH):
            digitalWrite(5, HIGH);
          \mathcal{Y}c.
          void loop() {digitalWrite(2, LOW);
            digitalWrite(3, HIGH);
            digitalWrite(4, HIGH):
            digitalWrite(5, LOW):
           \}d.
            void loop() {
              digitalWrite(2, LOW):
              digitalWrite(3, HIGH);
             digitalWrite(4, LOW);
             digitalWrite(5, HIGH):
            \mathbf{I}
```
- 7. El tipo de variable que se requiere para almacenar una letra es:
- a. int
- b. char
- c. float
- d. byte
- 8. La instrucción requerida para cambiar los parámetros de una medición es:
- a. La función map.
- b. La función loop.
- c. La función if.
- d. La función setup.
- 9. ¿Qué hace la instrucción *delay(10)*?
- a. Poner un nivel alto en el pin 10.
- b. Leer el nivel del pin 10.
- c. Crear un retardo de 10 milisegundos.
- d. Ninguna de las anteriores
- 10. El tamaño máximo de un programa de Arduino compilado está limitado:
- a. Por la capacidad de memoria FLASH.
- b. Por la dimensión SRAM.
- c. Por el tamaño de la memoria EEPROM.
- d. Depende del tipo de la tarjeta.
- 11. La activación del objeto Serial consiste:
- a. En abrir el puerto serie.
- b. En fijar la velocidad serie.
- c. Las tareas a y b con funciones independientes.
- d. Las tareas a y b con una misma función.
- 12. ¿Qué hace la instrucción *digitalWrite(2, LOW)?*
- a. Leer el nivel que tiene el pin 2.
- b. Leer únicamente el nivel bajo del pin 2.
- c. Poner un nivel alto en el pin 2.
- d. Poner un nivel bajo en el pin 2.
- 13. ¿Qué hace el siguiente código?

#define LED 13 #define PULSADOR 2 void setup() { pinMode(LED, OUTPUT); pinMode(PULSADOR, INPUT); }

void loop() { do { digitalWrite(LED, HIGH); delay(100); digitalWrite(LED, LOW); delay(100); } while(digitalRead(PULSADOR) == HIGH);

- }
- a. Apaga el led con el pulsador abierto.
- b. Enciende el led con el pulsador abierto.
- c. Enciende y apaga el led con el pulsador abierto.
- d. Enciende y apaga el led con el pulsador cerrado.
- 14. El tipo de dato *int* se emplea para definir:
- a. Un valor entero entre 0 y 4294967294
- b. Un valor entero entre 0 y 65536
- c. Un valor entero entre -32768 y 32767
- d. Un valor entero entre -2147483648 y 2147483648
- 15. ¿Qué instrucción se requiere para imprimir un dato carácter en el puerto serie?
- a. AnalogWrite(posición, valor)
- b. AnalogRead(posición, valor)
- c. Serial.Write(variable)
- d. Serial.Print(variable)
- 16. Se tiene el siguiente código que controla una araña hecho de tal manera que podemos utilizar las funciones adelante(), atras(), izquierda(), derecha() y parar(); para darle estas órdenes se utilizará las letras W: adelante, S: atrás, A: izquierda, D: derecha, X: parar. Se desea que funcione tanto con letras mayúsculas como minúsculas, sin embargo el programa no funciona ¿Cuál cree que es el error que se ha cometido?

```
void loop()if (Serial available() > 0) {
    char letra = Serial.read();
    if(letra == 'w') {
       \text{addimate}();
    \mathcal{L}if(letra == \{s'\} {
       atras();
    J.
    if(letra == 'a') {
       izquierda();
    J.
    if(letra == 'd') {
       derecha();
    3
    if(letra == 'x') {
       \texttt{parar}() :
    -1
  - }
3Í.
```
- b. Hay un error en el código
- c. No se han tenido en cuenta las mayúsculas
- d. No presenta ningún error, debe funcionar
- 17. ¿A qué tipo de dato convierte la función *String()* un dato numérico?
- a. A su valor decimal.
- b. A su valor binario.
- c. A su valor hexadecimal.
- d. Al tipo de dato que se le indique como parámetro en la función.
- 18. En el código:

*String cadena1="10"; String cadena2="9"; cadena1.compareTo(cadena2);*

La última instrucción devuelve:

- a. Un valor positivo.
- b. Un valor negativo.
- c. Un valor 0.
- d. Da error.
- 19. La librería servo() basa su funcionamiento en:
- a. El TIMER0
- b. El TIMER1
- c. El TIMER2
- d. Ninguna de las anteriores
- 20. Cuál de los siguientes códigos haría que la luz se encendiera con más intensidad cuanta menos luz haya en la sala si sabemos que el sensor de luz que utilizamos da 0 con total oscuridad y 1024 con total claridad:
- a.void  $loop()$  { int  $luz = analogRead(0);$ int led =  $\text{map}(luz, 0, 255, 0, 1024)$ ; analogWrite(2, led);  $\mathbf{)}$
- a. Se recibe de forma incorrecta los datos

```
void loop()int luz = analogRead(0);int led = 255 - map(luz, 0, 255, 0, 1024);
 analogWrite(2, led);
void loop()int luz = analogRead(0);int led = 1024 - 1uz;
   analogWrite(2, led);
```

```
d.
     void loop() {
        int luz = analogRead(0);int led = lux;analogWrite(2, led);
      \mathcal{Y}
```
21. Localiza el error en el siguiente código:

```
int i;
void \text{setup}() {
  pinMode(2, INPUT);
  pinMode(3,0UTPUT);
\lambdavoid loop() {
  i = analogRead(2):
  if(i>512){
     digitalWrite(3, HIGH);
  \} else {
    digitalWrite(3,LOW);
  -}
\}
```
a. int i;

b.

c.

 $\}$ 

- b. pinMode(2, INPUT);
- c. i=analogRead(2);
- d. digitalWrite(3, HIGH);

```
22. ¿Cuál es la instrucción para leer un
   sensor de temperatura?
```
- a. int valor=analogRead(A0);
- b. int valor=pinMode(3);
- c. analogWrite=analogRead(A0);
- d. int valor=analogRead(A0)
- 23. El voltaje de alimentación externo para que la placa Arduino funcione correctamente debe ser:

```
a. 5 V
```
- b. 3.3 V
- c. 4.5 V
- d. 9 V
- 24. Cuando se alimenta la placa Arduino mediante el cable USB, el límite de intensidad de corriente que proporciona cada pin es:
- a. 500 mA
- b. 200 mA
- c. 40 mA
- d. No proporciona intensidad

# **Anexo B. Cuestionario Diagnóstico Posprueba Plataforma Arduino**

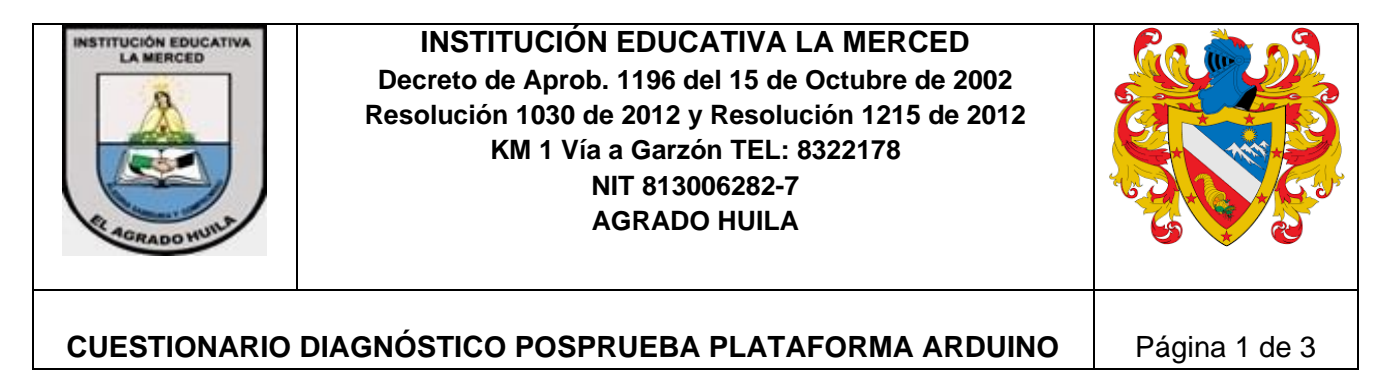

Apreciado estudiante: Con el propósito de indagar los saberes obtenidos sobre la temática plataforma arduino, se le solicita responder las siguientes preguntas.

Lea despacio y reflexione sobre cada pregunta y elija la que considere correcta. Esta prueba no tiene ninguna calificación.

- 1. ¿Cuál es la intensidad de corriente máxima que se puede obtener de un puerto digital?
- a. 10 mA
- b. No se puede obtener intensidad
- c. 20 mA
- d. 40 mA

Responde las preguntas de la 2 a la 5 de acuerdo con la siguiente figura:

```
const int PinPulsador = 3; //Definimos
```
los pines

const int PindelLED =  $13$ :

int pulsadorActivo; //Variable que

almacena el estado del pulsador

void setup()  $\{$ 

//Configuramos entradas y salidas

pinMode(PindelLED, OUTPUT);

pinMode(PinPulsador, INPUT);

J.

void loop(){

//Leemos el estado del pulsador

pulsadorActivo =

- 2. La línea de código requerida para leer el estado del pulsador es:
- a. digitalRead(PinPulsador);
- b. pulsadorActivo=digitalRead(PindelLED);
- c. digitalRead(PindelLED);
- d. pulsadorActivo=digitalRead(PinPulsador );
- 3. Dentro del código de programación *PinPulsador* es:
- a. Una variable entero que se le asigna el valor de 3.
- b. Una variable de tipo entera
- c. Se define la variable con el entero 3.
- d. Ninguna de las anteriores.
- 4. Suponga que la línea de código para leer el estado del pulsador está completa, ¿Qué hace el programa?
- a. No funciona el programa.
- b. Controla el encendido de un led dependiendo del estado del pulsador
- c. Almacena el estado de un pulsador en una variable entera
- d. Controla un pulsador para cerrarlo y abrirlo autónomamente.
- 5. ¿Qué hace el código *pinMode(PindelLED,OUTPUT)* en el programa?
- a. Determina la variable carácter PindelLED como salida.
- b. Determina la variable entera pinMode como salida.
- c. Determina la variable entera PindelLED como salida.
- d. Determina una variable entera como salida
- 6. El tipo de variable que se requiere para almacenar un número decimal es:
- a. int
- b. char
- c. float
- d. byte
- 7. ¿Qué hace la instrucción *if (i<10) {val=90}*?
- a. Ejecuta la rutina siempre y cuando se cumpla la condición.
- b. Asigna el entero 90 a la variable *val* hasta que la variable *i* se menor a 10.
- c. Si la variable *i* es menor o igual a 10 se asigna el entero 90 a la variable *val*.
- d. Ninguna de las anteriores.
- 8. El tamaño máximo de un programa de Arduino compilado está limitado:
- a. Por la capacidad de memoria FLASH.
- b. Por la dimensión SRAM.
- c. Por el tamaño de la memoria EEPROM.
- d. Depende del tipo de la tarjeta.
- 9. La entrada análoga permite leer un valor comprendido entre:
- a. 0 y 1.
- b. -1023 y 1023.
- c. 0 y 1023.
- d. Las tareas a y c.
- 10. ¿Qué hace la instrucción *analogRead(2)?*
- a. Leer el nivel digital que tiene el pin 2.
- b. Leer únicamente el nivel bajo del pin 2.
- c. Leer el nivel análogo que tiene el pin 2.
- d. Poner un nivel análogo en el pin 2.
- 11. ¿Qué hace el siguiente código?

int  $i = 3$ ; int  $s = 4$ ; void setup() { pinMode(i, OUTPUT); pinMode(s, INPUT); }

```
void loop() {
do { 
digitalWrite(i, LOW);
delay(100);
digitalWrite(i, HIGH);
delay(100);
\} while(digitalRead(s) == LOW);
}
```
- a. Pone un bajo en s.
- b. Pone un alto en i cuando s está en alto.
- c. Intercala entre bajo y alto i siempre que s esté en bajo.
- d. El código del programa no sirve, presenta un error.
- 12. El tipo de dato *int* se emplea para definir:
- a. Un valor entero entre 0 y 4294967294
- b. Un valor entero entre 0 y 65536
- c. Un valor entero entre -32768 y 32767
- d. Un valor entero entre -2147483648 y 2147483648

13. Tras configurar los pines de entrada y salida ¿Qué hace el siguiente programa?

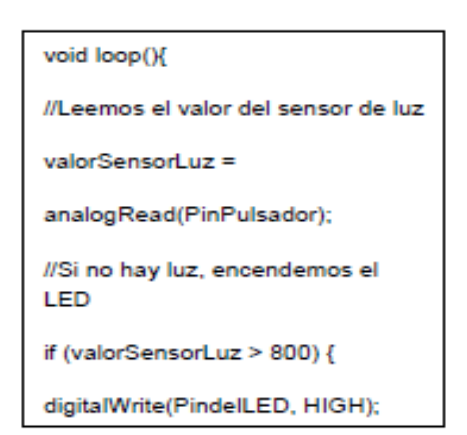

- a. Enciende un led si el valor del sensor de luz es mayor a 800
- b. Enciende un led si el valor del sensor de luz es menor a 800
- c. Controla el encendido de un led si la luz del ambiente es baja
- d. Controla el encendido de un led si la luz del ambiente es alta
- 14. Las siguientes líneas de código realizan la siguiente tarea:

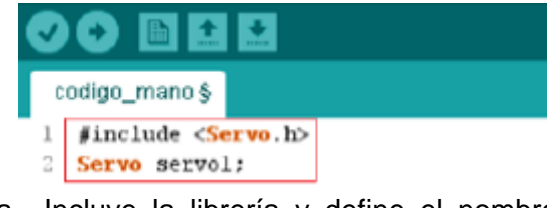

- a. Incluye la librería y define el nombre para controlar un servo.
- b. Incluye la librería que me permite controlar un servo.
- c. No se realizan ninguna tarea.
- d. Ninguna de las anteriores
- 15. ¿A qué tipo de dato convierte la función *String()* un dato numérico?
- a. A su valor decimal.
- b. A su valor binario.
- c. A su valor hexadecimal.

d. Al tipo de dato que se le indique como parámetro en la función.

Responda las preguntas de la 16 a la 18 de acuerdo a la siguiente figura:

// 'i' solo es visible for (int i=0;  $i<20$ ;) // dentro del bucle for €  $i++$ :

- 16. La última instrucción:
- a. Hace incrementos de 1 a la variable i.
- b. Hace incrementos de 2 a la variable i.
- c. Devuelve la variable i.
- d. Da error.
- 17. ¿Qué hace el código?
- a. Almacena los datos 0 y 20 en la variable i.
- b. Genera un bucle for
- c. Hace un barrido de i desde 0 hasta 20 con incrementos de 1
- d. No hace nada, presenta error.
- 18. La condición que se debe cumplir es:
- a. La variable entera i debe ser menor o igual a 0
- b. La variable entera i debe ser menor a 0 pero igual a 20
- c. La variable entera i debe estar entre 0 y 20
- d. El carácter ASCII de la variable entera debe estar entre 0 y 20
- 19. El tipo de dato *float* se utiliza para definir:
- a. Un valor entero ente 3.4028235E+38 y 3.4028235E+38
- b. Un valor entero entre -32768 y 32767
- c. Un valor entero entre -2147483648 y 2147483648
- d. Un valor decimal ente 3.4028235E+38 y -3.4028235E+38
- 20. ¿Cuál es la instrucción para leer un sensor de humedad?
- a. int valor=analogRead(A0);
- b. int valor=pinMode(3);
- c. analogWrite=analogRead(A0);
- d. int valor=analogRead(A0)
- 21. El voltaje de alimentación externo para que la placa Arduino funcione correctamente debe ser:
- a. 5 V
- b. 3.3 V
- c. 4.5 V
- d. 9 V
- 22. Cuando se alimenta la placa Arduino mediante el cable USB, el límite de intensidad de corriente que proporciona cada pin es:
- a. 500 mA
- b. 200 mA
- c. 40 mA
- d. No proporciona intensidad
- 23. ¿Por qué no se puede obtener un PWM (salida analógica) en los pines diferentes a 3, 5, 6, 9, 10,11 de un Arduino UNO?
- a. Solo es compatible con PWM en los pines determinados.
- b. No es cierto, se puede obtener un PWM en cualquier pin de un Arduino UNO.
- c. Se debe configurar por software el uso de los demás pines para PWM.
- d. El Arduino UNO no genera una señal PWM en ninguno de sus pines.
- 24. El error que se presenta en el siguiente código es:

```
void setup() {
  Serial.begin(9600);
  Serial.println("Hello, world!")
1
void loop() {
\mathbf{r}
```
- a. No presenta ningún error.
- b. No se ha cerrado la función loop.
- c. Falta la ; en la línea de serial.
- d. No se ha cerrado la función setup.

# **Anexo C. Instrumento de Observación**

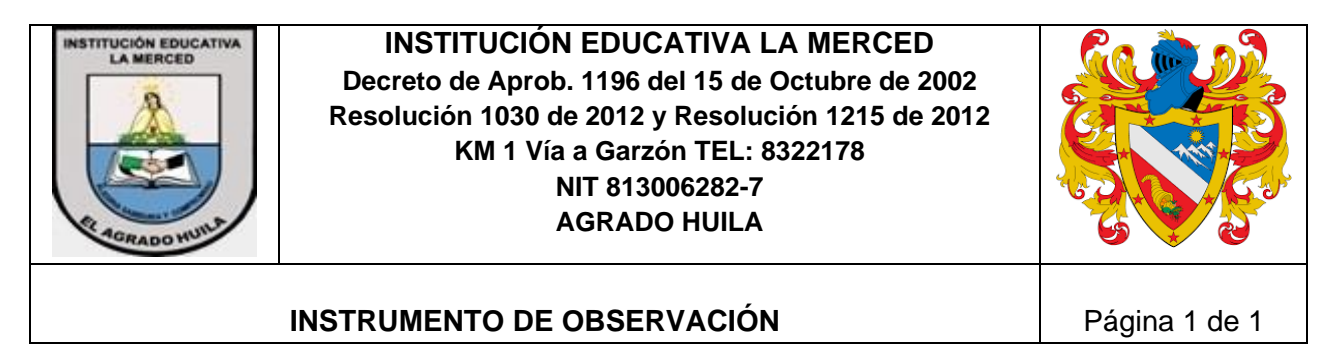

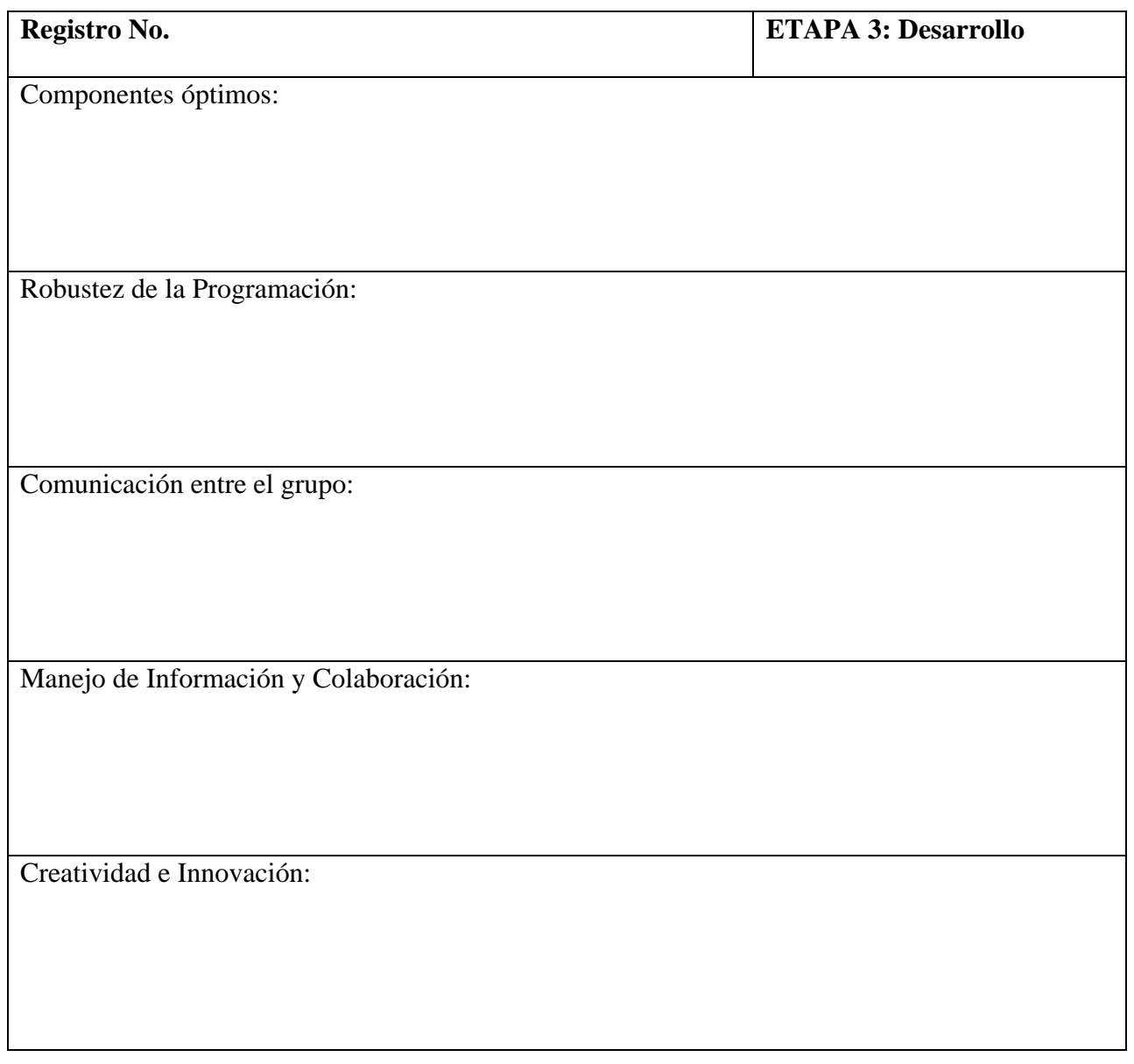

### **Anexo D. Glosario**

## **Educación**

Proviene de dos términos de la tradición latina: *educare* y *educere*. El primero de ellos, "*educare*", hace referencia a la actividad de alimentar, cuidar de, criar, conducir o guiar. El segundo término, "*educere*", hace referencia a la actividad de extraer, cultivar, o sacar de dentro a fuera algo que ya está inicialmente ahí. (García Amilburu, 2012).

En primera instancia la educación desde la parte etimológica se acentúa a la educación como una necesidad para satisfacer necesidades básicas por alguien externo quien se lo identifica como "educador" complementado íntimamente con el aporte del "educando" individuo quien desde una perspectiva interna y basándose en su autonomía contribuirá para el desarrollo de la educación.

# **Didáctica**

Viene de dos vocablos latinos: *docere* y *discere*. El primero de ellos es "*Docere*" y significa enseña y "*Discere*" y significa aprender, (Manzo, 2014). Visto desde esta perspectiva es el docente quien enseña, pero, al mismo tiempo, es capaz de aprender de la interacción con los alumnos y con otros profesores, al igual que se hace referencia al educando, en el sentido de tener un aprendizaje significativo luego de este proceso, es decir, comprenderse a sí mismo y aplicar los conocimientos en su vida de una forma práctica. En medio de estos dos aspectos tiene lugar la interacción y la comunicación entre docente y alumno, es decir el que enseña y el que aprende.

La didáctica es el estudio riguroso y fundamentado de la actividad de enseñanza orientada a lograr el aprendizaje de los alumnos, (Ballesteros, 2014). En sí se identifica como la disciplina que trata de buscar el mejor camino, forma o maneras de optimizar el proceso de enseñanza / aprendizaje; convirtiéndose en un factor preponderante en los resultados finales.

## **Bachillerato Técnico**

Los estudiantes que optan por el Bachillerato Técnico, además de adquirir los aprendizajes básicos desarrollan las competencias específicas de la modalidad que hayan escogido.

## **Electrónica Básica**

Aplicación de los fundamentos de la electrónica análoga y digital, que permitan el diseño, implementación y puesta en funcionamiento de diversos proyectos en la búsqueda de una solución a un problema específico mediante la automatización del mismo.

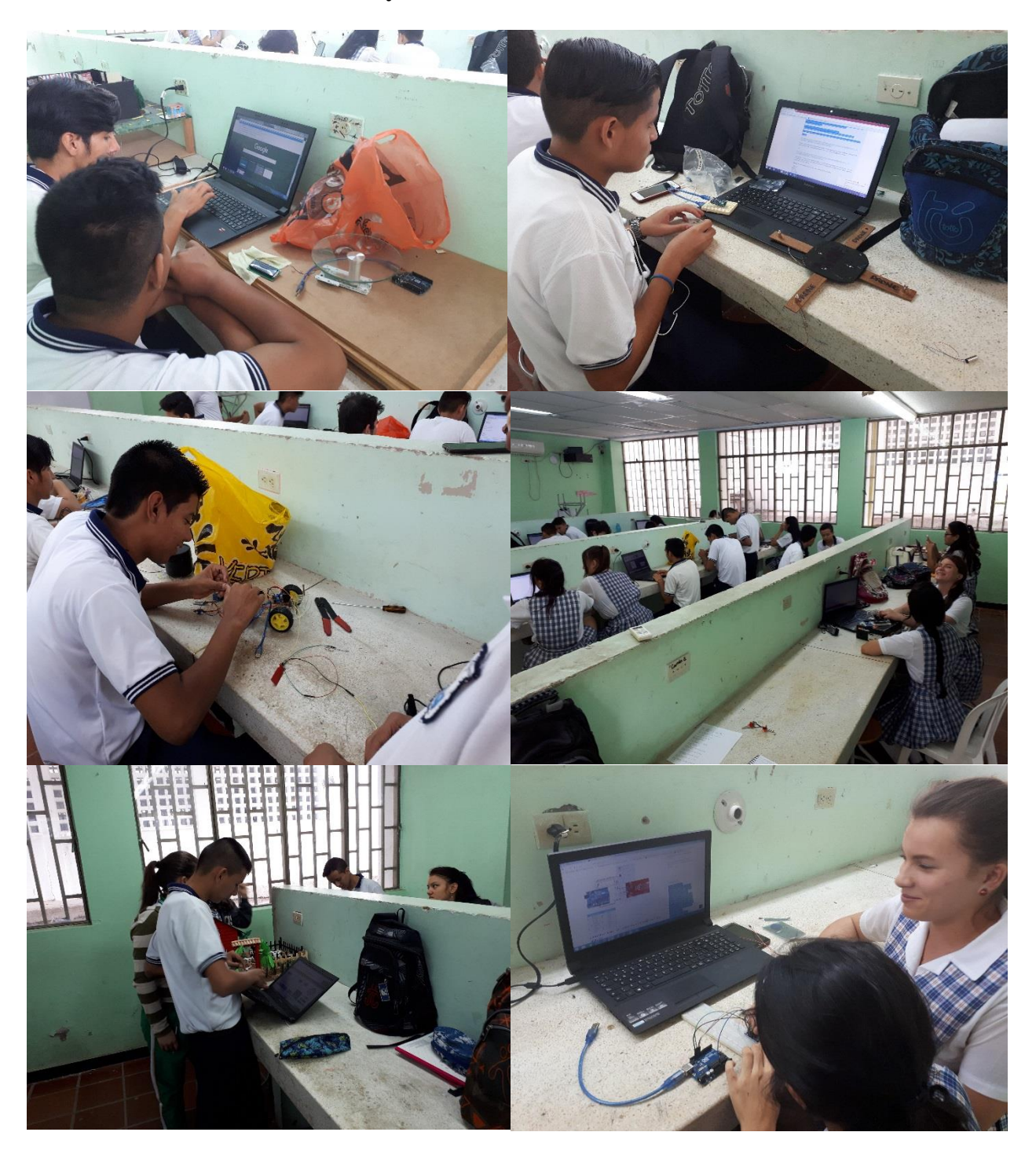

**Anexo E. Desarrollo de los Proyectos en el Laboratorio**

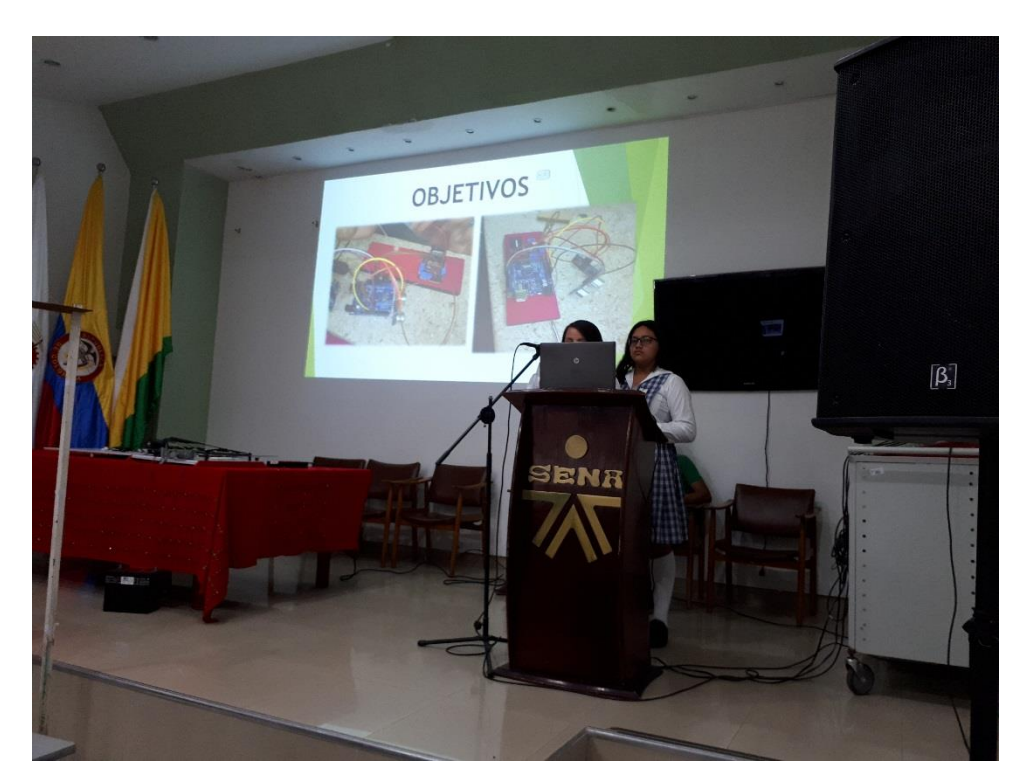

**Anexo F. Presentación de Proyectos en las instalaciones del SENA Garzón**

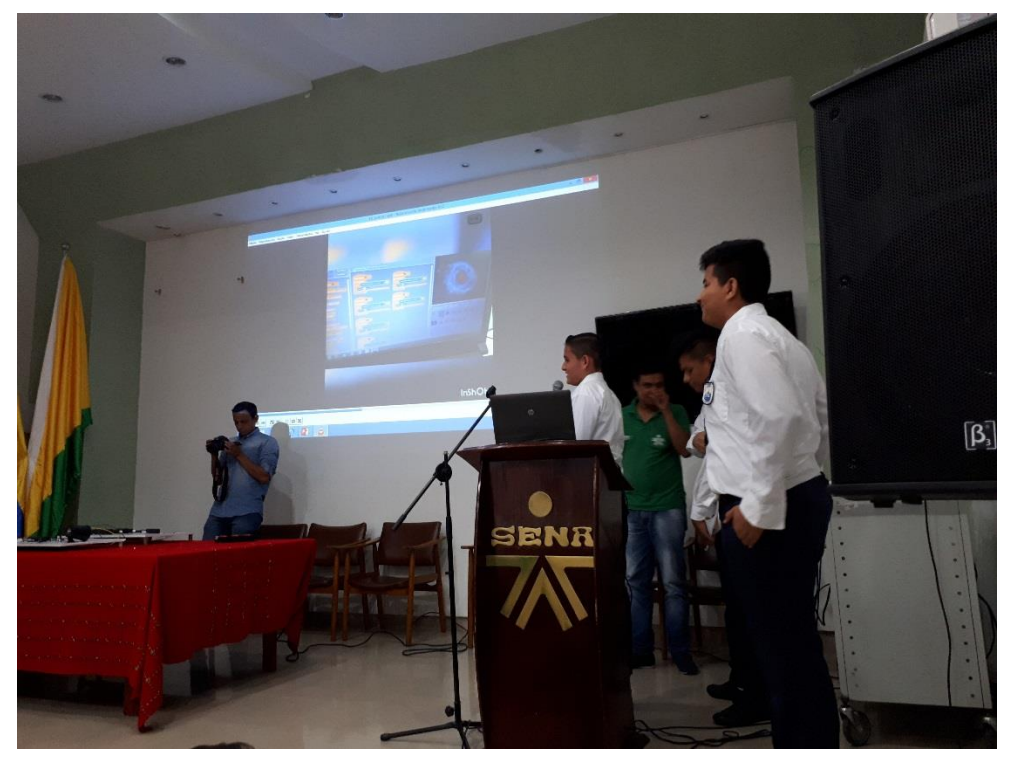